# LA-4396

 $\mathcal{C}$ .3

**CIC-14 REPORT COLLECTION** 

COPY

# LOS ALAMOS SCIENTIFIC LABORATORY  $=$  of the

University of California

# 3DDT, A Three-Dimensional Multigroup Diffusion-Burnup Program

NOTICE LEGAL

This report was prepared as an account of work sponsored by the United States Government. Neither the United States nor the United States Atomic Energy Commission, nor any of their employees, nor any of their contractors, subcontractors, or their employees, makes any warranty, express or implied, or assumes any legal liability or responsibility for the accuracy, completeness or usefulness of any information, apparatus, product or process disclosed, or represents that its use would not infringe privately owned rights.

This report expresses the opinions of the author or authors and does not necessarily reflect the opinions or views of the Los Alamos Scientific Laboratory.

وضلاب كابتنى با

 $\widetilde{\mathcal{F}}$  , we have the set of  $\mathcal{F}$ **こうな深遠社** 

**DE MARIE** يتشف ුතා පරිප්රාල ඉල්ල ברבים היה ביותר בין המונה בין המונה בין המונה בין המונה בין המונה בין היה בין המונה בין המונה בין המונה בין המ<br>המונה בין המונה בין המונה בין המונה בין המונה בין המונה בין המונה בין המונה בין המונה בין המונה בין המונה בין

Printed in the United States of America. Available from Clearinghouse for Federal Scientific and Technical Information ંગે National Burgau of Standards, U. S. Department of Commerce

**Register Springfield**, Virginia<sup>"</sup> 22151

Printed Copy \$3.00, Microfiche \$0.65 ि-Price: ।

Written: February 1970 Distributed: September 1970

.

8

LA-4396 UC-32, MATHEMATICS AND COMPUTERS TID-4500

# **LOS ALAMOS SCIENTIFIC LABORATORY of the University of Californ**i LOS ALAMOS ● NEW MEXIO

# 3DDT, A Three-Dimensional Mukigroup Diffusion-Burnup Program

by

**John** C. **Vigil**

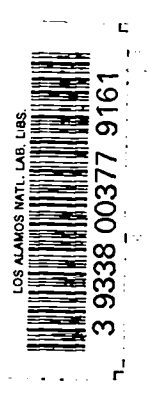

# TABLE OF CONTENTS

 $\ddot{\phantom{0}}$ 

 $\mathbf{r}$ 

 $\blacktriangleright$ 

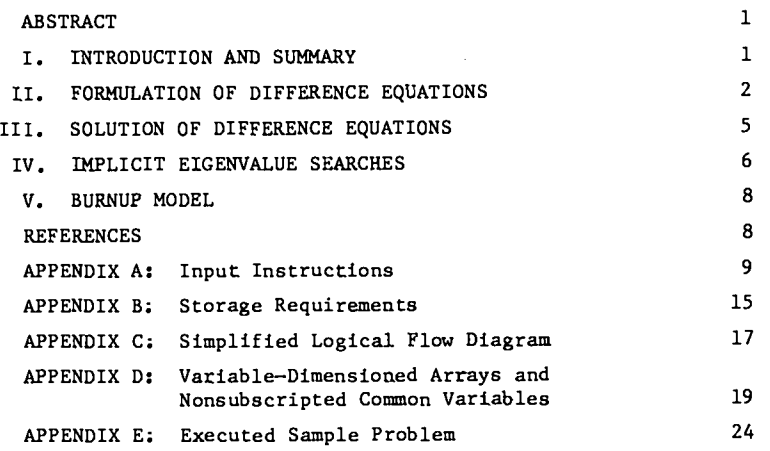

 $\sim 100$  km s  $^{-1}$ 

#### 3DDT, A THREE-DLMENSIONAL MULTIGROUP DIFFUSION-BURNUP PROGRAM

#### by

#### John C. Vigil

### **ABSTRACT**

3DDT is a three-dimensional (X-Y-Z or R- $\theta$ -Z) multigroup diffusion theory code. It can be used to compute  $k_{eff}$  or to perform criticality searches on reactor composition, time absorption, or reactor dimensions by either the regular or the adjoint flux equations. Material burnup and fission production buildup can be computed for specified time intervals, and criticality searches can be performed during burnup to compensate for fuel depletion and fission product growth.

All programming ia in FORTRAN-IV and variable dimensioning is used to make maximum use of available core storage. Because variable dimensioning is used, no simple restrictions can be placed on individual components of the problem. However, a 16-group problem containing 30 x 30 x 30 mesh points and 80 zones can be accommodated on a 65k computer. Execution times are about 0.01 sec per mesh point per group for a keff calculation on a CDC 6600 computer.

#### I. INTRODUCTION AND SUMNARY

.

The 3DDT (3-Dimensional Diffusion Theory) code is an extension to three space dimensions of the 2DB two-dimensional code. $^{\mathrm{1}}$  Except that the geometry options are X-Y-Z or R-8-Z and that programming is for the CDC 6600 computer, 3DDT contains all of the 2DB features. Some'of these features are:

- . Multigroup calculations of keff or criticality searches on reactor composition, reactor dimensions, or time absorption (alpha) by means of either the regular or the adjoint flux equations.
- . Material burnup and fission product buildup can be computed for specified time intervals, and criticality searchea can be performed during burnup to compensate for fuel deple– tion and fission product growth.
- " All programming is in FORTRAN-IV and variable dimensioning is used to make maximum use of available storage.
- " Convergence is accelerated by group rebalancing, successive overrelsxation, and line inversion.
- . Alpha and keff can be used as parametric eigenvalues.
- $\cdot$  DTF-IV input formats<sup>2</sup> are used.
- " Only downscattering ia treated.

A description of the mathematical model is given in the body of the report and follows closely the description given in the 2DB user's manual.  $^{\mathrm{1}}$ Input instructions, storage requirements, a aimpli– fied logical flow diagram, a description of the variable-dimensioned arrays and nonsubscripted common variables, and an executed sample problem are included, respectively, in Appendices A through E. Although the logical flow of the code is patterned after the 2DB code (which in turn is patterned after the DTF-IV and 2DF codes<sup>3</sup>), a considerable amount of programming was required to extend 2DB to three space dimensions. Most of the programming effort was the result of the storage arrangements and the concomitant transfer of data from one storage medium to another.

Both Extended Core Storage (ECS) and disk storage are utilized in 3DDT. In general, fourdimensional arrays, e.g.,  $\phi(x,y,z,g)$ , are stored on the disk using tape file simulation; three– dimensional arrays, e.g.,  $\phi(x,y,z)$  for a particular energy group, are stored in the ECS using random access; and two-dimensional arrays, e.g.,  $\phi(x,y)$ for a particular energy group and axial position,

1

are stored in the central memory. Thus, central memory storage requirements are insensitive to the number of energy groups and the number of axial mesh points.

Because variable dimensioning is used, no simple restrictions can be placed on individual components of the problem such aa number of energy groups or number of mesh pointa. However, moat threedimensional problems of practical interest (from the viewpoint of computing time) can be accommodated on a machine with a 130k central memory and many can be accommodated on a 65k machine. Because of the manner in which arrays are stored in 3DDT, very large two-dimensional (in R-Z or X-Z geometry) problems can be run on a 65k machine.

Eigenvalues and fluxes computed with 3DDT for several test problems agreed very well with results obtained with 2DB for corresponding two-dimensional problems. Execution times are similar to those for 2DB (for equal size problems) and are of the order of 0.01 to 0.02 sec per mesh point per group, Thus, a six-group problem containing 30 x 30 x 30 mesh pointa would require from 30 to 60 min of computing time on the CDC 6600 computer. The low estimate applies to a  $k_{eff}$  calculation, and the high estimate applies to an implicit eigenvalue search calculation. On the CDC 7600 computer, which is reported to be about four times faster than the CDC 6600, the utility of 3DDT will be greatly enhanced.

Possible areas for future work on 3DDT include (not necessarily in order of priority):

- 1. Incorporation of internal boundary conditions (principally for use in control rod problems).
- 2. Incorporation of a spherical  $(R-\theta-\phi)$  and/or a hexagonal-Z geometry option in addition to the  $X-Y-Z$  and  $R-\theta-Z$  options currently available.
- 3. Computation of neutron balance by zone (the present version computes only the overall neutron balance).
- 4. Computation of neutron currents for uae in a three-dimensional perturbation code.
- 5. Extension of the burnup routines to allow computation of buildup of individual fission products such as xenon and samarium. In the present version, fission products are treated as a single nuclide snd are characterized by a single decay constant and a single crosssection set.
- 6. Incorporation of upscattering (the present version is limited to downscattering).
- 7. Incorporation of a source option.
- 8. Use of sequential ECS acceaa (tape file simulation) to make 3DDT compatible with computing systems for which ECS is not available. The present version uses random ECS access, which is much faster than sequential file access.
- II. FORMULATION OF DIFFERENCE EQUATIONS

The neutron balance equations, in the multigroup diffusion approximation with no upscatter are

$$
\nabla \cdot \mathbf{D}_g \nabla \phi_g - \Sigma_g^{\mathbf{r}} \phi_g + \mathbf{S}_g = 0 \tag{1}
$$

 $(g=1,2,...,IGM)$ ,

o

 $\ddot{\phantom{0}}$ 

.

.

s g ICM g-1  $=\frac{E}{k_{eff}}\sum_{i=1}^{K}v\Sigma_{g}^{i}\phi_{g}^{i}+\sum_{i=1}^{K}\Sigma_{g^{i}\to g}\phi_{g^{i}}^{i}$ eff  $g^{-1}$  g'=1 (2)

and

where

I.GM = number of energy groups,

- g= energy group index,
- $\phi_{\sigma}$  = neutron flux in group g,
- $\mathbf{s}_{\mathbf{g}}$ = neutron source for group g from fission and downscatter from higher energy groupa,

$$
D_g = \text{diffusion coefficient for group g}
$$
  

$$
D_g = 1/3 \Sigma_g^{\text{tr}},
$$

- $\Sigma_{\varrho}^{\tt LT}$  = macroscopic transport cross section for group g,
- $\nu\Sigma_{\alpha}$  = average number of neutrons per fission times g the macroscopic fission cross section for group g,
- $\sum_{i}$ , = macroscopic transfer cross section from g<br>g'+g to g,
	- $\Sigma_{\rm g}^{\rm r}$  = macroscopic removal cross section for group g given by

$$
\Sigma_g^r = \Sigma_g^a + \sum_{g'=g+1}^{IGM} \Sigma_{g+g'}, \quad ,
$$

- $\Sigma^{\mathbf{a}}$  = macroscopic absorption cross section for group g,
- $X_g =$  fraction of fission neutrons born in group \$3 g, and

k<sub>eff</sub> = effective multiplication factor.

The spatial difference equationa are obtained by integrating Eq. (1) over the volume associated with each mesh point. Each mesh point is asaumed to be at the center of its associated mesh volume. The mesh point arrangement in X-Y-Z geometry is illustrated in Fig. 1. For the (i,j,k) mesh point, labelled O in Fig. 1, the radial integration is from  $(x_i - \Delta x_o/2)$  to  $(x_i + \Delta x_o/2)$ , the rotational integration is from  $(y_j - \Delta y_o/2)$  to  $(y_j + \Delta y_o/2)$ ,

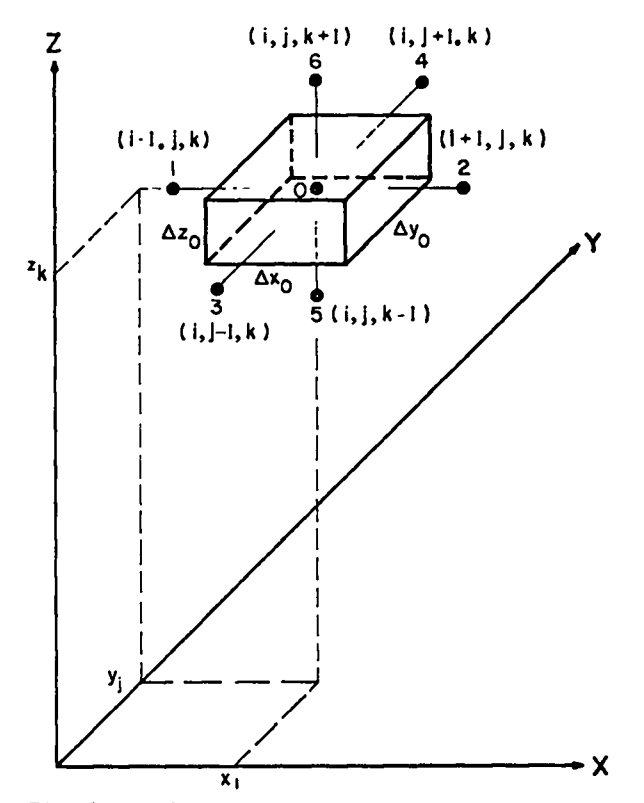

Fig. 1. Mesh point arrangement in X-Y-Z geometry.

and the axial integration is from ( $z_{\bf k}$  –  $\Delta z_{\bf o}/2$ ) to  $(z_k + \Delta z_0/2)$ . In this report, the radial direction refers to either the R or the X direction, the rotational direction refers to either the  $\theta$  or the Y direction, and the axial direction refera to the Z direction.

The leakage terms are obtained by first transforming the volume integral to a surface integral using the divergence theorem,

$$
\int \nabla \cdot \mathbf{D} \nabla \phi \ dV = \int \mathbf{D} \nabla \phi \cdot \vec{n} \ dA \quad , \tag{3}
$$

where  $\overline{n}$  is a unit vector normal to the surface. To evaluate the surface integral, the flux gradients at the mesh volume boundaries are approximated by using the two adjacent flux values. The result of volume integration of Eq. (1) for mesh point O (see Fig. 1) is thus

$$
\sum_{k=1}^{6} \frac{\bar{D}_{k} A_{k} (\phi_{k} - \phi_{o})}{\ell_{k}} - \Sigma_{o}^{r} \phi_{o} V_{o} + S_{o} V_{o} = 0,
$$
\n(4)

where the group index has been omitted for simplicity and

- $\Sigma^-$  = macroscopic removal cross section associated with mesh point O,
- $S_{\rho}$  = total neutron source rate associated with mesh point O,

V<sub>2</sub> = volume associated with mesh point 0,

- $\phi_{\rm k}$  = neutron flux at mesh point k,
- $\mathcal{L}^{}_{\rm h}$  = distance between mesh point k and mesh point O,
- $A_{1r}$  = area of the boundary between mesh point k and mesh point O, and
- $\mathtt{D}_{_{\mathbf{L}}}$  = effective diffusion coefficient between mesh point k and mesh point O, e.g.,

$$
\bar{D}_1 = \frac{D_o D_1(\Delta x_o + \Delta x_1)}{D_o \Delta x_1 + D_1 \Delta x_o}.
$$

For calculational purposes, Eq.  $(4)$  can be written in the simpler form

$$
\sum_{k=0}^{6} c_k \phi_k = S_o V_o \quad , \tag{5}
$$

where

$$
C_k = -\frac{\bar{D}_k A_k}{\ell_k} \qquad (k=1,2,...,6) \qquad (6)
$$

and

$$
c_0 = \Sigma_0^r v_0 - \sum_{k=1}^6 c_k
$$
 (7)

The constants  $C_k$  (k=0,1,...,6) are computed for the initial system and stored for use in the flux calculation. They must be recomputed whenever material compositions change (as in concentration and alpha searches or in depletion calculations) or whenever changes are made in the mesh intervals (as in delta calculations).

Three boundary conditions are available: reflec– tive, vacuum, and periodic. The periodic boundary condition is available only for the  $\theta$  (or Y) boundaries. In the flux calculation, the boundary conditions enter only through the values of the con- ${\sf starts\,}$  C  ${\sf k\,}$  at the reactor boundaries. To illustrate for reflective and vacuum boundary conditions, consider the one-dimensional slab reactor shown in Fig. 2. In the figure, the left-hand boundary is reflected and the right-hand boundary is free (vacuum).

3

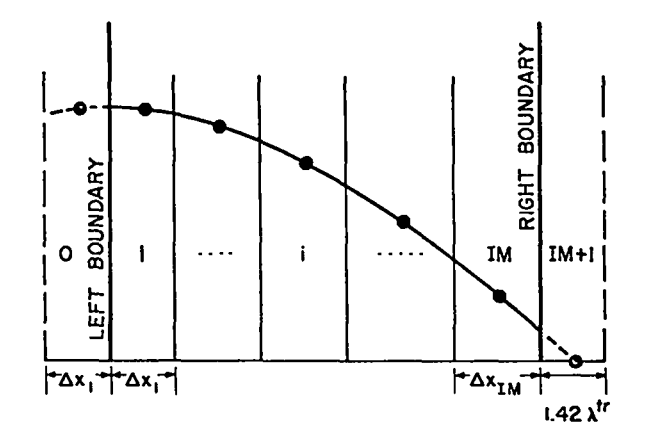

Fig. 2. Slab reactor with reflective condition at left boundary and vacuum condition at right boundary.

Reflective Condition. Imagine that a pseudomesh interval, interval O, has been added on the left-hand side of the left boundary with the same composition and thickness of interval 1. Since  $\nabla \phi = 0$  at the left boundary,  $\phi_0 = \phi_1$  and  $\phi_0 - \phi_1$ vanishes. Therefore the coefficient,  $C_1$ , of  $\phi_0 - \phi_1$ in Eq. (4) is immaterial and may be set equal to zero. The calculation is performed assuming that  $\texttt{C}_{\texttt{1}}$  = 0, and thus the imaginary flux  $\texttt{\Phi}_{_{\texttt{O}}}$  does not contribute to Eq. (5).

Vacuum Condition. Now imagine that a pseudomesh interval, interval  $LM + 1$ , with the same composition as interval IM and thickness 1.42  $\lambda$ <sup>tr</sup>, where  $\lambda^{\text{tr}}$  is the transport mean free path in interval IM, has been added to the right-hand side of the right boundary. Since  $\phi_{IM} \neq 0$  and  $\phi_{IM+1} = 0$ , the coefficient, C $_{\rm IM+1}$ , of  $\phi_{\rm IM}$  -  $\phi_{\rm IM+1}$  in Eq. (4) cannot be disregarded. From Eq. (6), it is seen that

$$
C_{\text{IM}+1} = -\frac{D_{\text{IM}} A_{\text{IM}+1}}{0.5 A_{x_{\text{IM}}} + 0.71 \lambda^{\text{tr}}},
$$
 (8)

where it is assumed that  $\lambda^{tr} = 1/\Sigma^{tr}$ . As in the reflective case, there is no contribution of the imaginary flux to Eq. (5). For the reflective case,  $C_k = 0$ ; whereas for the vacuum case,  $\phi_k = 0$ .

Periodic Condition. To illustrate the manner in which periodic boundary conditions enter into the computation of the constants  $C_k$  at the boundaries, consider the one-dimensional slab reactor in Fig. 3. On the left-hand side of the left boundary, an imaginary mesh interval, interval O, of the same composition and thickness as interval IM has been

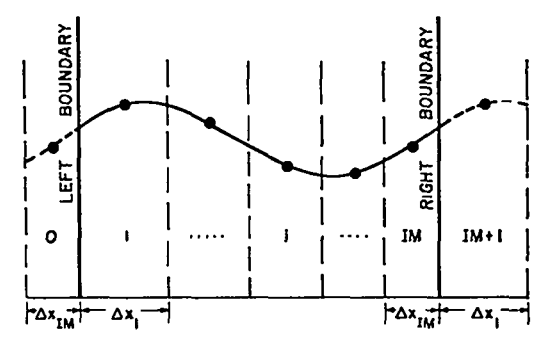

Fig. 3. Slab reactor with periodic boundary conditions.

added. Similarly, an imaginary mesh interval, interval  $IM + 1$ , of the same composition and thickness as interval 1 has been added on the right-hand side of the right boundary. For periodic boundary conditions,  $\phi_0 = \phi_{\text{IM}}$  and  $\phi_1 = \phi_{\text{IM}+1}$ . Since in general  $\phi_1 \neq \phi_{\text{IM}}$ (thus  $\phi_o \neq \phi_1$  and  $\phi_{IM} \neq \phi_{IM+1}$ ), the coefficients C<sub>1</sub> and  $C_{IM+1}$  cannot be disregarded. From Eq. (6), it is clear that

$$
c_{\text{IM+1}} = c_1 = \frac{\bar{D}_1 A_1}{0.5(\Delta x_1 + \Delta x_{\text{IM}})},
$$
\n(9)

where

$$
\bar{D}_1 = \frac{D_1 D_{IM} (\Delta x_1 + \Delta x_{IM})}{D_1 \Delta x_{IM} + D_{IM} \Delta x_1} \quad . \tag{10}
$$

The imaginary mesh intervals discussed in the examples above are not a part of the code. They are mentioned only to illustrate the manner in which the boundary conditions enter into the calculation of the constants  $C_k$  at the reactor boundaries.

The adjoint form of the multigroup diffusion equations is the same as Eq. (1) except that the source term, Eq. (2), is changed to

$$
s_{g}^{*} = \frac{v_{g}^{r}}{k_{eff}} \sum_{g'=1}^{IGM} x_{g'} \phi_{g'}^{*} + \sum_{g'=g+1}^{IGM} \Sigma_{g*g'} \phi_{g'}^{*} ,
$$
 (11)

where  $\phi_o^*$  is the adjoint flux in group g. Note that the adjoint of a downscatter problem has the characteristics of a more time-consuming upscatter problem in that the flux in groups  $g^{1}$   $>$  g contribute to the source in group g. The code solves the adjoint form by transposing the scattering matrix and redefining the fission source term as in Eq. (11). In addition, the code inverts the group order of the cross

●

b

sections, the fission spectrum, and the neutron velocities. By proceeding in this manner, the upscatter problem becomes a downscatter problem and the calculation can proceed through the same calculational loops as for regular problems. 111. SOLUTION OF DIFFERENCE EQUATIONS

Standard source-iteration techniques are used to compute eigenvalues and flux profiles. Using an initial flux guess, an initial fission source distribution is calculated. New flux profiles in each group are sequentially computed, beginning in the highest energy group in regular problems and in the lowest energy group in adjoint problems. The flux in each group is normalized immediately before each group calculation by balancing the total source and loss rates. After the new fluxes in all groups have been calculated, a new fission source distribution is computed from the new flux profiles. The multiplication ratio,  $\lambda$ , is obtained by taking the ratio of the new (current iteration) total fission source to the old (previous iteration) total fission source. A fission source cycle, i.e., a complete pasa through all the energy groups, is called an outer iteration. The outer iteration process is continued until the fission source  $(\lambda)$  converges or until either the maximum number of outer iterations (input parameter DOS) or the problem time limit (input parameter ITIMOF) is exceeded.

In  $k_{eff}$  calculations, the fission spectrum,  $X$ , is divided by  $\lambda$  so that  $\lambda$  approaches unity as the problem converges. The effective multiplication factor,  $k_{eff}$ , is the product of the successive  $\lambda^{\dagger} s$ , which is equivalent to

$$
k_{eff} = \frac{\sum_{g} \chi_{g}^{\text{initial}}}{\sum_{g} \chi_{g}^{\text{current}}} \qquad (12)
$$

Outer iteration convergence is assumed when both  $|1 - \lambda_i|$  < EPS and  $|\lambda_i - \lambda_{i-1}|$  < EPS, where EPS is the lambda convergence input parameter and j is the outer iteration index. Fission source overrelaxation is employed to accelerate convergence. After the fission source profile,  $F_{\frac{1}{3}}$ , for the jth outer iteration is calculated, a second profile is computed by magnifying the difference between  $\mathbb{F}_\mathbf{j}$ 

and  $F_{j-1}$  according to

$$
F_j^1 = F_j + \beta^1 (F_j - F_{j-1}) \quad , \tag{13}
$$

where  $\beta^+$  is the fission source overrelaxation factor. After  $F_i^{\dagger}$  is computed from Eq. (13), it is normalized to give the same total neutron source as  $F_{i}$ .

The group fluxes are computed by horizontal  $(R-\theta$  or X-Y) planes beginning with the plane at the lowermost axial position. A complete sweep of a horizontal plane for a particular axial position and energy group is called an  $R-\theta$  (or X-Y) iteration. A complete sweep through the entire spatial mesh for a particular energy group is called an inner itera– tion. Since an inner iteration involves sweeping the horizontal planee at all axial positions, an inner iteration as defined here is sometimes referred to as a Z iteration.

For each energy group, the inner iteration process is continued until either convergence is achieved or the maximum number of inner iterations is exceeded. Two tests must be satisfied for inner iteration convergence. The first test requires that

$$
\frac{\text{ICM}\int v\Sigma_{g}^{f} |\phi_{g}^{i} - \phi_{g}^{i-1}| dv}{\sum_{g} \int v\Sigma_{g}^{f} \phi_{g}^{j-1} dv} \leq \text{EPS}, \qquad (14)
$$

where the integration is over the entire mesh, i is the inner iteration index, and j is the outer iteration index. Equation (14) is basically a convergence test on the total fission source, with the additional festure that the tightest convergence is required of those groups which contribute the most to the fission source. If the first test is satisfied, the code then requires that

$$
\left|\left(\phi_{g}^{1}-\phi_{g}^{1-1}\right)\right|/\phi_{g}^{1-1}\right|\leq\text{G06}\tag{15}
$$

be satisfied at each mesh point. G06 is the pointwise flux convergence input parameter and ie, in general, larger than EPS. Two values for the maximum number of inner iterations per group are specified in the input. The first, S04, is applied if  $|1 - \lambda|$  > 10EPS and the second, GO7, is applied otherwise. For each outer iteration, the number of inner iterations is at least equal to IGM and is

not larger than IGMx IIPG, where IGM is the number of energy groupa and IIPG is equal to either S04 or G07 as appropriate.

During an inner iteration, the  $R-\theta$  plane at each axial position is swept until either the fluxes converge or the maximum number of  $R-\theta$  iterations per plane is exceeded. The test for  $R-\theta$  convergence is the same as the pointwise test, Eq. (15), for inner iteration convergence. The maximum number of R- $\theta$  iterations per plane is computed internally from IIPG/M05 where M05 is the  $R-\theta$  iteration reduction factor specified in the input. For each inner iteration, the number of  $R-\theta$  iterations is at least equal to KM and is not larger than IIPGxKM/M05, where RM is the number of axial mesh points.

In each horizontal plane, the fluxes are computed using line inversion. That is, the fluxes on each rotational (or radial) line are assumed to be unknown, and all other fluxes coupled to the unknown fluxes are assumed to be known (using updated values). This procedure leads to a system of coupled linear nonhomogeneous equations which are solved by Gaussian elimination and back-substitution.

The direction (rotational or radial) in which the line inversion Is performed depends on the geometry and on the boundary conditions at the rotational boundaries. Line inversion is performed in the rotational direction for all  $R-\theta-Z$  problems and for X-Y-Z problems with periodic boundary conditions. For other X-Y-Z problems, the line inversion is performed in the direction containing the most mesh points.

After each horizontal flux profile,  $\phi_i$ , for the ith  $R-\theta$  iteration is calculated, a new profile,  $\phi_i^*$ , is computed by magnifying the difference between  $\phi_i$  and  $\phi_{i-1}$  according to

$$
\phi_{i}^{\dagger} = \phi_{i} + \beta(\phi_{i} - \phi_{i-1}) \quad , \tag{16}
$$

where  $\beta$  is the overrelaxation factor specified in the input. The code automatically reduces  $\beta - 1$  by a factor of 1.1 when  $|1 - \lambda|$  < 10EPS and also computes the fission source overrelaxation factor,  $\beta'$ , from the expression

$$
\beta' = 1.0 + 0.6(\beta - 1) \quad . \tag{17}
$$

Tight mesh spacing in the dimension perpendicular to line inversion can cause excessive running time. Thus, if tight mesh spacing is used, it should be in the dimension containing the most mesh intervals. For the same reason, the dummy dimension in two-dimensional problems should contain large mesh intervals (at leaat three intervals are required). IV. IMPLICIT EIGENVALUE SEARCHES

\*

t

The 3DDT code permits implicit eigenvalue searches for time absorption (alpha), material composition (concentration), or system dimensions (delta). In contrast to a  $k_{eff}$  calculation, the fission spectrum is not changed. Instead, the desired parameter is changed to make  $\lambda$  approach unity. In general terms, a converged value of  $\lambda$  is obtained by a sequence of outer iterations for the initial system configuration. Then the system is altered, by changing the desired parameter by an amount specified in the input, and another sequence of outer iterations is performed to obtain a second converged  $\lambda$ . Subsequent parameter changes are determined by either linear interpolation or by parabolic interpolation modified by precautionary safeguards. Efgenvalue search problems are thus basically a sequence of k<sub>eff</sub> calculations for several perturbations of the original system.

The outer iteration process for the original system (and corresponding initial eigenvalue guess) is continued until  $|\bigwedge_j - \bigwedge_{j-1}|$   $\leq$  EPS, where j is the outer iteration index and EPS is the lambda convergence criterion specified in the input. The original eigenvalue guess, EV, is then changed to EV-EVM if  $\lambda$  < 1 and to EV+EVM if  $\lambda$  > 1. EVM is an input parameter (eigenvalue modifier) for changing the implicit parameter which is the object of the search, and an intelligent use of EVM can materially shorten computation time.

After converging on the first value of  $\lambda$  to a precision of  $|\lambda_j - \lambda_{j-1}|$  < EPS for two successive outer iterations, subsequent values are converged to  $|\lambda_j - \lambda_{j-1}|$  < EPSA, where EPSA is the eigenvalue search convergence criterion specified in the input. In most computations, EPSA can be larger than EPS, saving time by requiring fewer outer iterations without sacrificing final accuracy. When the second

converged value of  $\lambda$  is obtained for the second value of EV, a straight-line interpolation is used to modify EV, provided that XLAL <  $|1 - \lambda|$  < XLAH. XLAL and XLAH are low and high limits on  $|1 - \lambda|$ specified in the input and used to stabilize the search. If  $|1 - \lambda|$  > XLAH, the straight-line interpolation proceeds as though  $|1 - \lambda|$  were equal to XLAH. If  $|1 - \lambda|$  < XLAL, the search continues to completion using a straight-line interpolation with a fixed slope to prevent errors due to subtraction of nearly equal quantities. In all cases where straight-line interpolation is used, the slope of the line can be adjusted to either over- or underpredict by using the parameter oscillation damper, POD, specified in the input.

After a third converged value of  $\lambda$  (corresponding to the third value of EV) is obtained, and if  $|1 - \lambda|$  > XLAL, parabolic interpolation is used to obtain the next value of EV. The root of the parabola closest to the previous value of EV is taken as EV. Let  $\lambda^{\text{P}}$  and  $\lambda^{\text{PP}}$  be the converged lambdas corresponding to  $EV^P$  and  $EV^{PP}$ , where  $EV^P$  is the previous eigenvalue and  ${\mathbb E}^{\mathsf{PP}}$  is two eigenvalues back. If the sign of  $\lambda^{pp}$  - 1 is different from the sign of  $\lambda^{\overline{P}}$  - 1, the new value of EV must lie in the extreme range of the previous values  $E^P$  and  $E^{PP}$ . If it does not. EV is set equal to  $0.5(EV^P + EV^{PP})$ . In the parabolic search, a slope ia computed for the switch to the straight-line method if  $|1 - \lambda|$  < XLAL. Also, if the two roots of the parabola are imaginary, the straight-line method Is used. Final convergence of the search is reached when both  $|1 - \lambda|$  < EPS and  $|\lambda_i - \lambda_{i-1}|$  < EPS.

Alpha Searches. Consider the time-dependent form of Eq. (l),

$$
\frac{1}{v_g} \frac{\partial \phi_g(\vec{r}, t)}{\partial t} = \nabla \cdot D_g \nabla \phi_g(\vec{r}, t) - \Sigma_g^r \phi_g(\vec{r}, t)
$$
  
+ S\_g(\vec{r}, t) . (18)

If we assume that

$$
\phi_g(\vec{r},t) = \phi_g(\vec{r}) e^{\alpha t} , \qquad (19)
$$

Eq. (16) becomes

$$
\nabla \cdot \mathbf{D}_{g} \nabla \phi_{g}(\vec{r}) - \left(\sum_{g}^{r} + \frac{\alpha}{v_{g}}\right) \phi_{g}(\vec{r}) + \mathbf{S}_{g}(\vec{r}) = 0.
$$
\n(20)

The parameter  $\alpha$  as defined in Eq. (19) is computed as the eigenvalue EV in an alpha calculation. Because the term  $\alpha/v_{\rho}$  in Eq. (20) appears as an additional absorption term, alpha calculations are referred to as time absorption calculations.

Concentration Searches. Any number of materials can simultaneously be added, depleted, or interchanged in any number of zones during a concentration search. The basic format for specifying concentration searchea is Illustrated by a simple example. Suppose that mixture 15 is initially composed of materials 1, 2, 3, and 4 with atom densities, respectively, of  $N_1$ ,  $N_2$ ,  $N_3$ , and  $N_4$ . Now suppose that we wish to vary the atom densities of materials 1 and 2 by the same factor in order to make the system critical, while at the same time keeping the atom densities of materials 3 and 4 constant. The IO, 11, and 12 tables (see input instructions, Appendix A) for mixture 15 would then be specified as shown in the following tabulation.

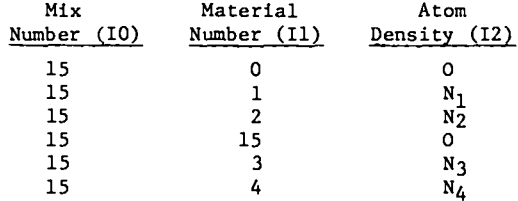

In the first row, the O entry in the 11 table instructs the code to clear a storage area for mixture 15. In the second and third rows, the entries in the 11 table cause materials 1 and 2 to be added to the current contents of mixture 15 with atom densities, respectively, of  $N_1$  and  $N_2$ . Because the entry in the 11 table in the fourth row is the same as the mixture number, the current contents of mixture 15 is multiplied by the elgenvalue. Finally, the entries in the 11 table in the last two rows instruct the code to add materials 3 and 4, with atom densities, respectively, of  $\mathtt{N}_3$  and  $\mathtt{N}_4$ , to the current contents of mixture L5. These instructions are summarized by the expression.

$$
\Sigma_{15} = EV(N_1\sigma_1 + N_2\sigma_2) + N_3\sigma_3 + N_4\sigma_4 \quad , \tag{21}
$$

where

 $\Sigma_{15}$  = macroscopic cross section for mixture 15,  $\sigma$ <sub>:</sub> = microscopic cross section for material i, N<sub>:</sub> = atom density of material i, and Ev= eigenvalue.

 $\overline{\phantom{a}}$ 

From the simple example above as a basis, complex concentration search problems can be constructed; the possibilities are limited only by the ingenuity of the user.

Dimension Searches. In delta calculations, the code searches on reactor dimensions by varying the size of each mesh interval according to

$$
\Delta r^j = \Delta r_0^j [1 + (mesh \text{ modifier})^j EV]. \qquad (22)
$$

In Eq. (22),  $\Delta r_{\Omega}^{\hat{J}}$  is the initial mesh spacing for the jth interval and EV is the eigenvalue. Different mesh modiffera can be specified for each radial, rotational, and axial mesh interval. This allows great versatility in the manner in which the system can be changed to achieve criticality.

In the concentration and delta options, either  $k_{eff}$  or alpha can be used as parametric eigenvalues. That is, concentration or dimension searches can be made so that the final system has a specffied reactivity or a specified alpha. If no parametric eigenvalue is specified, it is aasumed that the final system is to be critical.

v. BURNUP MODEL

The burnup equation for each material in each zone has the form

$$
dN_{1}/dt = \lambda_{k}N_{k} + \bar{\phi} \sum_{j=1}^{2} \bar{\sigma}_{j}^{c}N_{j} + \bar{\phi} \sum_{m=1}^{7} \bar{\sigma}_{m}^{f}N_{m}
$$

$$
- \lambda_{i}N_{i} - \bar{\phi}\bar{\sigma}_{i}^{a}N_{i} , \qquad (23)
$$

where

- $N_i$  = atom density of nuclide i in the zone,
- $\lambda_i$  = decay constant for nuclide i,
- $\sigma_1^2$  = spectrum-averaged microscopic absorption cross section for nuclide i,
- $\sigma$ ; = spectrum-averaged microscopic capture<br>J = cross section for nuclide i. cross section for nuclide j,
- =f = spectrum-averaged microscopic fission m cross section for nuclide m, and
- $\bar{\phi}$  = total zone-averaged flux.

The first term on the right-hand aide of Eq. (23) gives the source for nuclide i from decay of nuclide k. The next two terms provide for two capture and seven fission sources. Since fission products are usually included as a single nuclide, the yield of nuclide i from the fission of nuclide m has been assumed to be unity in Eq. (23). Modifications to the code required to allow fission yields for

individual fission products are straightforward. The last two terms in Eq.  $(23)$  provide for losses of nuclide i by decay and absorption.

The zone-averaged flux and cross sections appearing in Eq. (23) are computed and printed before each burnup interval and, along with the total reactor power and flux profiles, are held constant during the burnup interval. Each burnup interval ia arbitrarily subdivided into ten smaller intervals of equal duration. Equation (23) is then solved as a march-out problem using the smaller time Intervals. ,

8

If Eq. (23) is rewritten in the form

$$
d\vec{\mathbf{N}}/dt = \vec{\mathbf{f}}(\vec{\mathbf{N}}, t) \quad , \tag{24}
$$

the march-out algorithm can be written as

$$
\vec{\hat{M}}_J = \vec{M}_{J-1} + \frac{\delta_E}{2} (\vec{f}_{J-1} + \vec{f}_J)
$$
 (25)

where  $J$  is the time index and  $\circ t$  is the subdivide time interval. Because N <sub>r</sub> must be known in order to compute f<sub>1</sub>, Eq. (25) must be solved by an iterative procedure at each time step J. The algorithm used is

$$
\vec{N}_J = \vec{N}_{J-1} + \frac{\delta t}{2} \left( \vec{F}_{J-1} + \vec{F}_J^{V-1} \right) \quad , \tag{26}
$$

where **V** is the iteration index. It is clear from the mathematical model that short burnup intervals should be used if rapid variations in isotopic concentrations or flux profiles are expected.

Although the eigenvalue and material densities for the depleted system are computed and printed after each burnup interval, the zone-averaged flux, cross sections, and reaction rates are not. However, they can be obtained by specifying a final burnup interval of minuscule length. The same stratagem can be used in nonburnup problems to obtain a printout of these quantities.

#### REFERENCES

- 1. W. W. Little, Jr. and R. W. Hardie, "2DB User's Manual," BNWL-831, Battelle Northwest Laboratory (1968) .
- 2. K. D. Lathrop, "DTF-IV, a FORTRAN-IV Program for Solving the Multigroup Transport Equation with Anisotropic Scattering," LA-3373, Los Alamos Scientific Laboratory (1965).
- 3. 2DF is an unpublished, two-dimensional version of the DTF-lV code developed at the Los Alamos Scientific Laboratory.

# APPENDIX A

#### for 3DDT are listed and described in exactly the INPUT INSTRUCTIONS

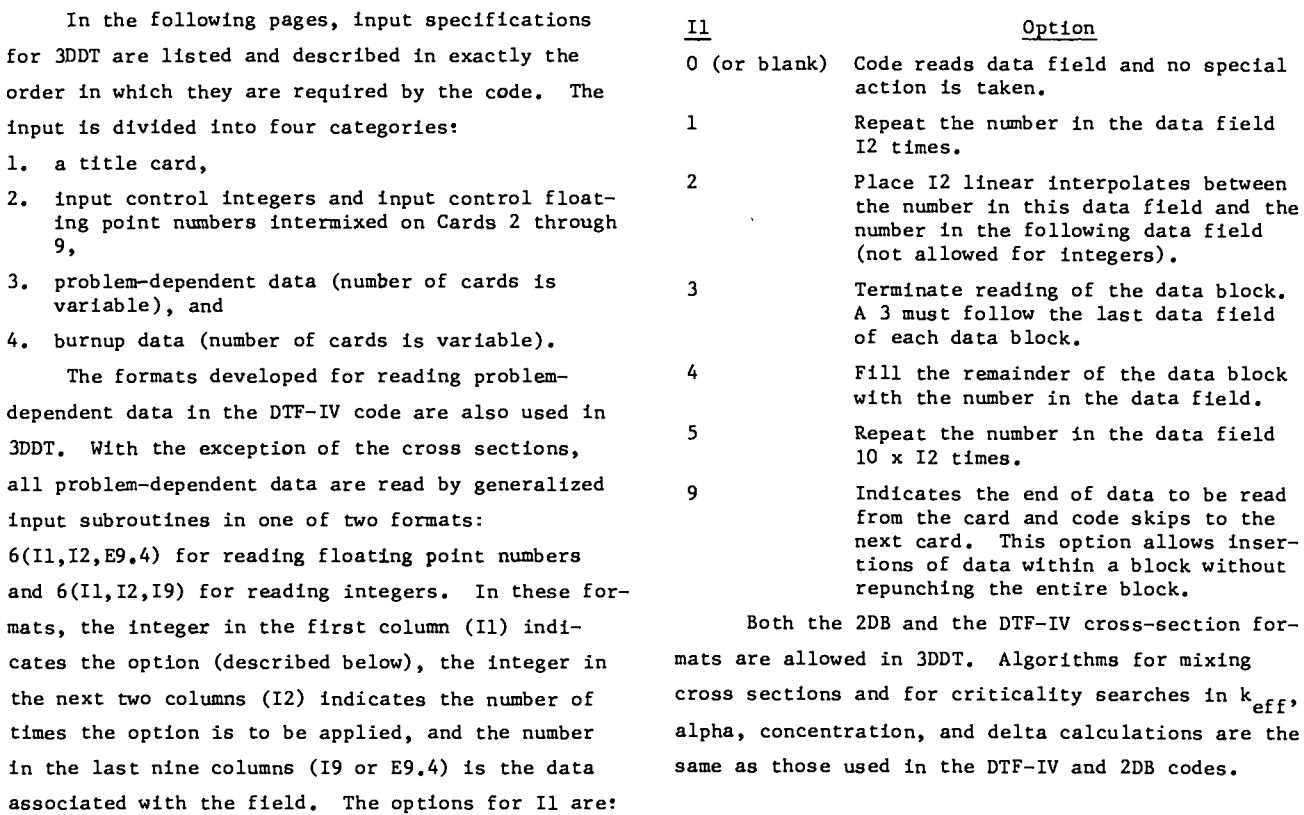

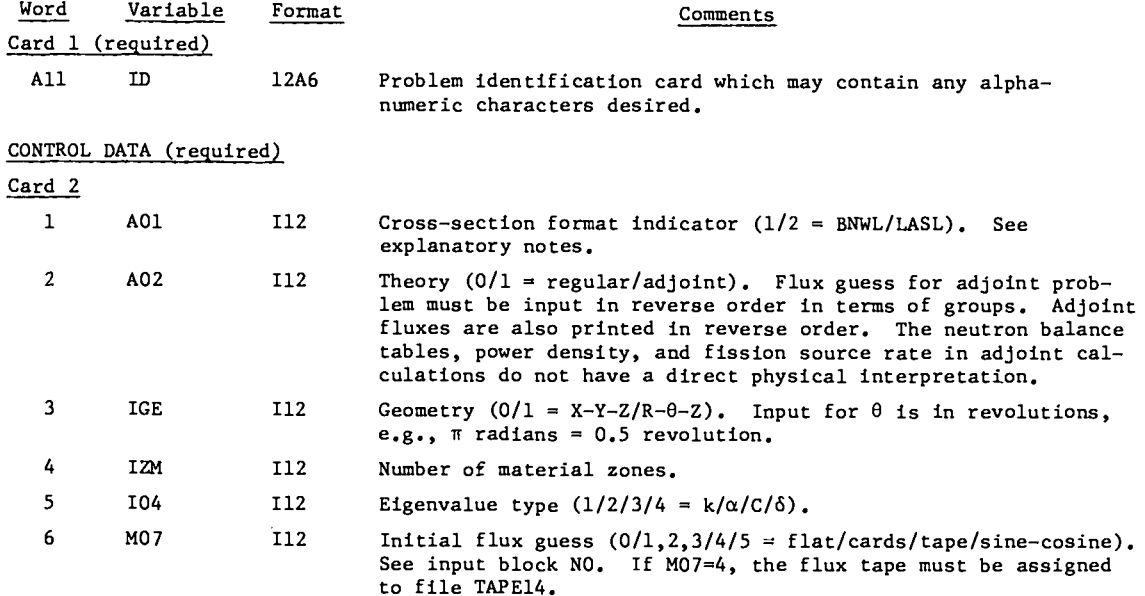

.

 $\mathcal{L}^{\pm}$ 

 $\mathbf{r}$ 

 $\bullet$  .

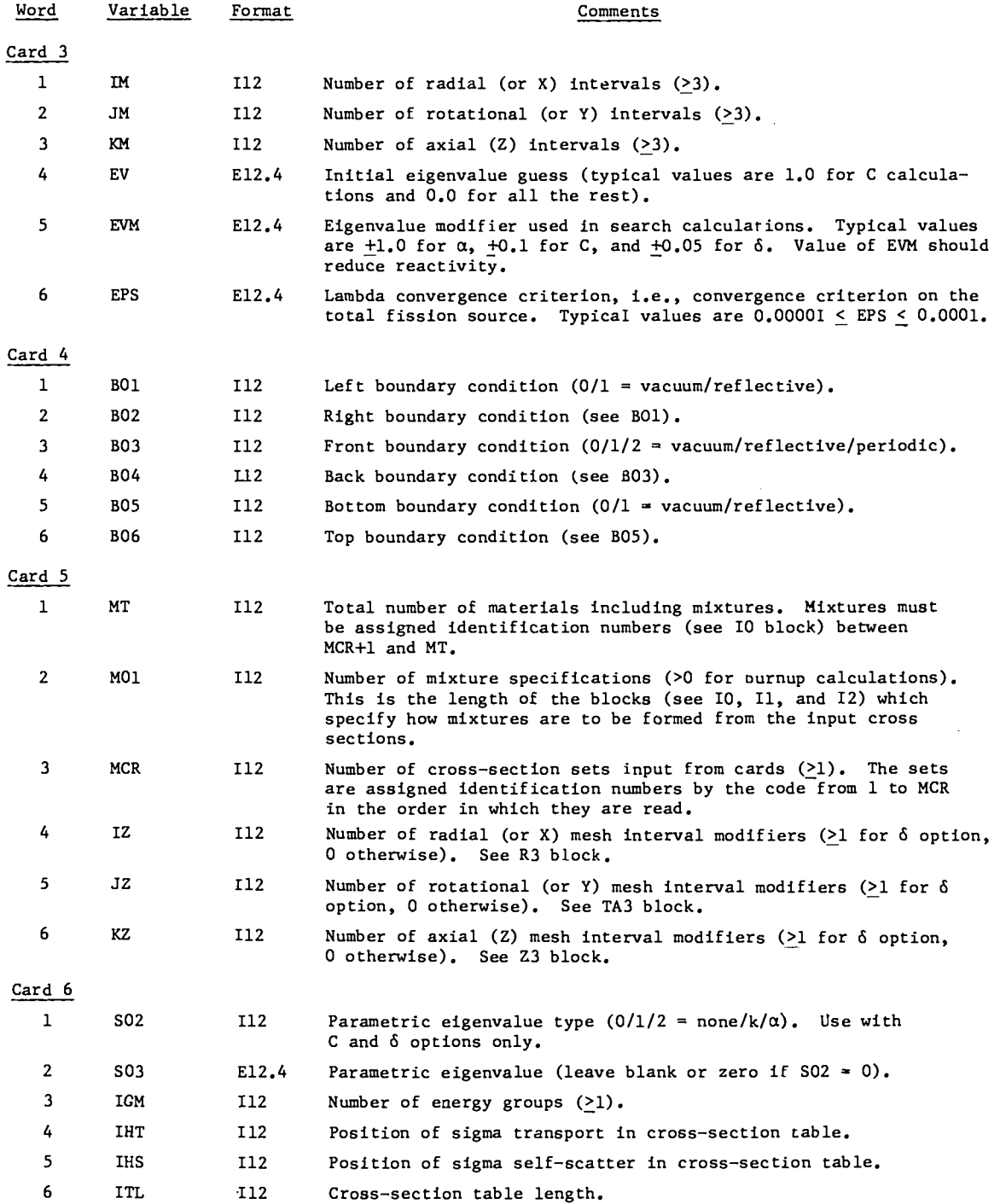

.

,

 $\bullet$ 

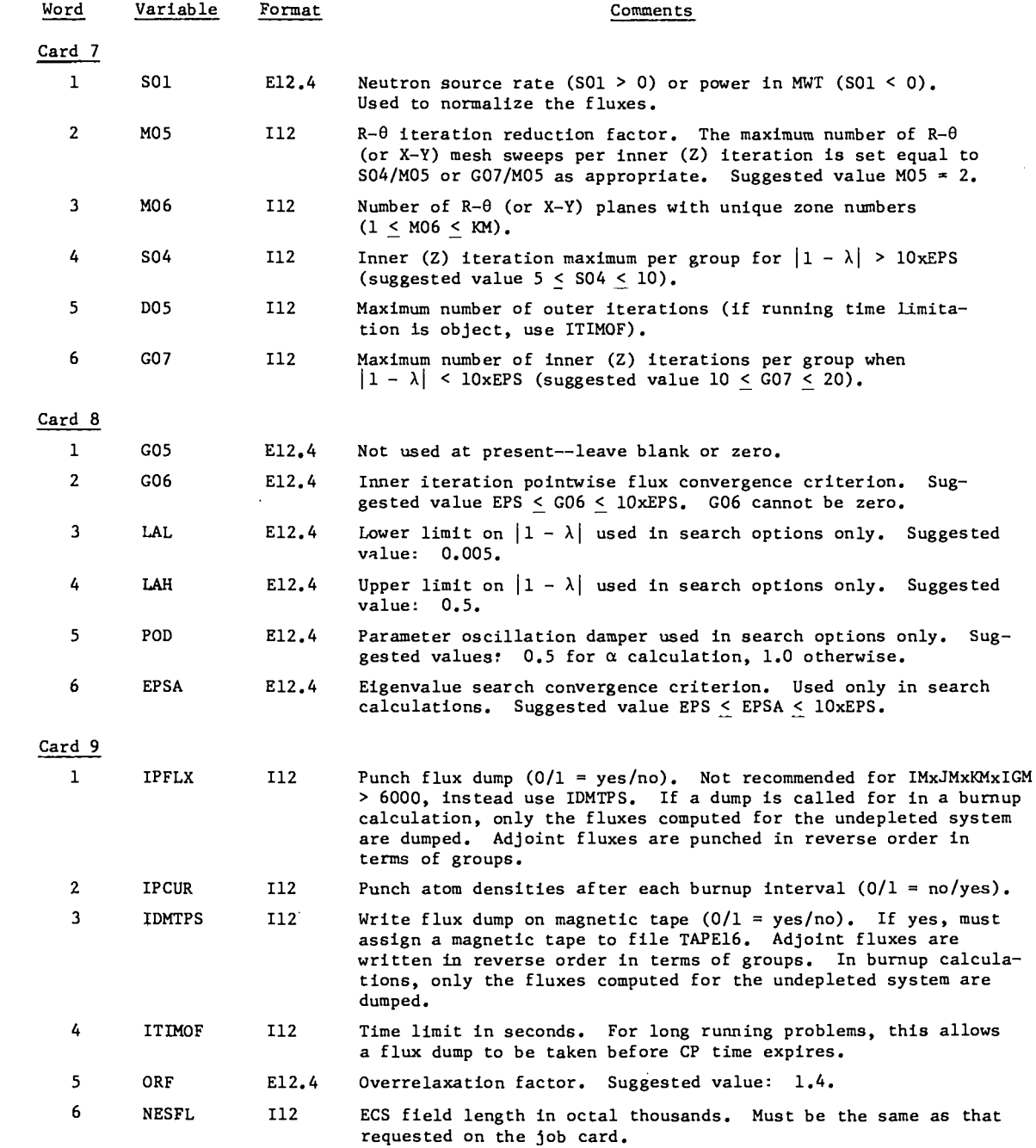

 $\mathcal{L}^{\text{max}}_{\text{max}}$  ,  $\mathcal{L}^{\text{max}}_{\text{max}}$ 

 $\overline{\phantom{a}}$ 

 $\bar{1}$ 

 $\mathcal{L}^{\text{max}}_{\text{max}}$  and  $\mathcal{L}^{\text{max}}_{\text{max}}$ 

# PROBLEM-DEPENDENT DATA

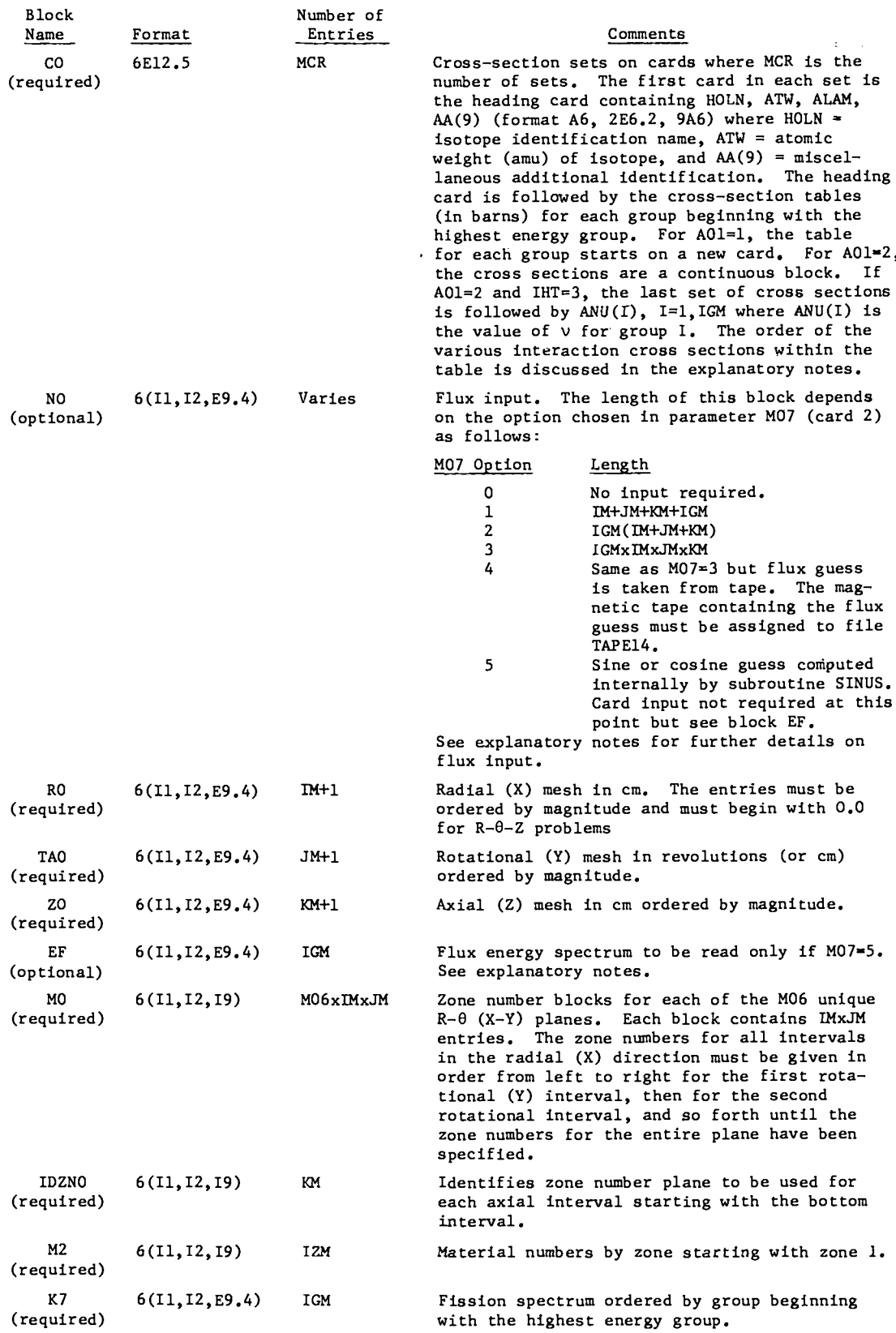

.

 $\blacktriangle$ 

 $\hat{\mathbf{v}}$ 

 $\epsilon$ 

# PROBLEM-DEPENDENT DATA (continued)

.

 $\cdot$ 

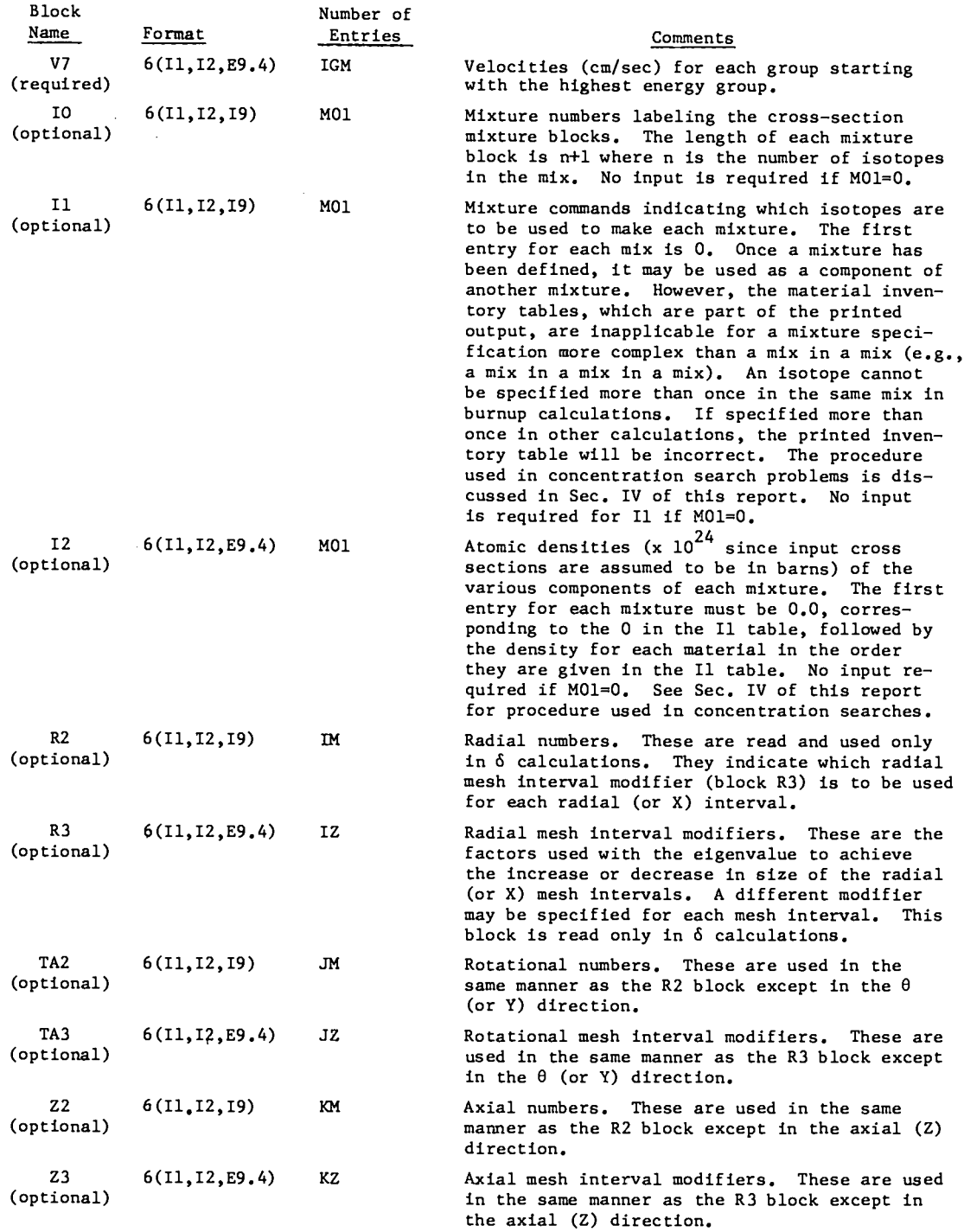

 $\mathcal{L}^{\mathcal{L}}$ 

L.

BURNUP DATA

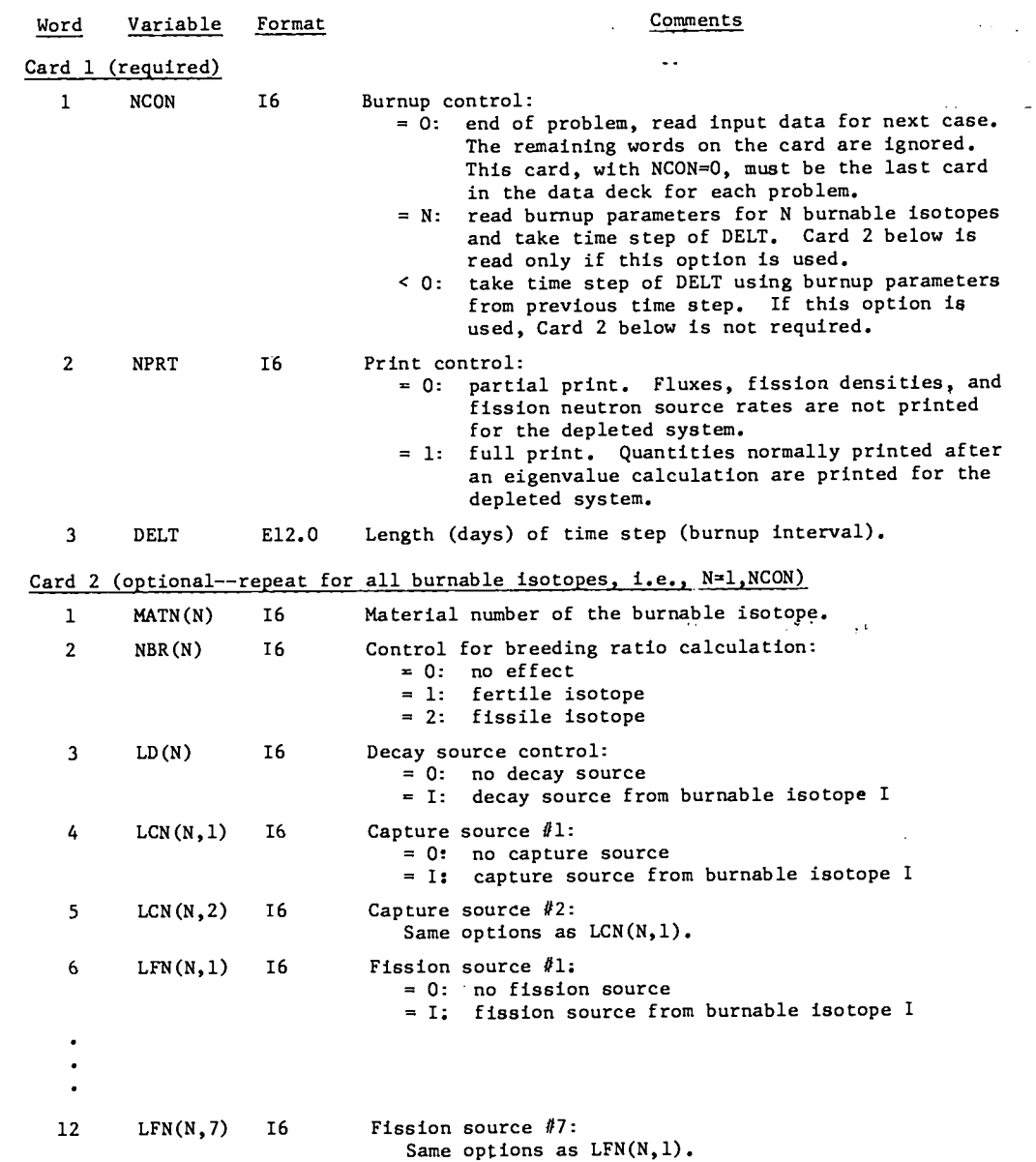

#### EXPLANATORY NOTES

Cross Sections. If control parameter AO1=l, the cross-section tables are read in the BNWL format. In this format, the cross sections are assumed to be in the order  $\sigma_{\circ}^{\text{f}}, \sigma_{\circ}^{\text{a}}, \nu\sigma_{\circ}^{\text{f}}, \sigma_{\circ}^{\text{tr}}$ g′g′g′g′g′g′g′g′g′g<br>'<sub>g-2</sub>,**g' ...,** and the table for each group starts on a new card. In the LASL format (A01=2), the cross sections are either in the order  $\sigma_g^c$ ,  $\sigma_g^f$ ,  $\sigma_g^g$ ,  $\sigma_g^a$ ,  $w_g^f$ ,  $\sigma_g^{tr}$ ,  $\sigma_{g+g}$ ,  $\sigma_{g-1+g}$ ,  $\sigma_{g-2+g}$ , ..., or in the order  $\sigma_g^a$ ,  $\omega_g^f$ ,  $\sigma_g^c$ ,  $\sigma_{g\to g}$ ,  $\sigma_{g^{-1}g}$ ,  $\sigma_{g^{-2}g}$ , ..., and<br>the cross sections are read in a continuous block.

The code checks the cross-section tables for internal consistency. That is, the transport cross section computed from

.

 $\mathcal{L}_{\text{max}}$  , and the set of the set of the  $\mathcal{L}_{\text{max}}$ 

$$
\sigma_g^{\text{tr}} = \sigma_g^{\text{a}} + \sum_{g^{\text{I}}} \sigma_{g \cdot g^{\text{I}}} \tag{A-1}
$$

.

must agree with the  $\sigma_{\bf g}^{\tt tr}$  specified in the table. If<br>they differ by more than EPS in relative magnitude, either the problem is terminated or a warning is printed, depending on the magnitude of the discrepancy.

Flux Guess. Let  $\phi(G, I, J, K)$  denote the flux for group G at radial (or X) mesh point I, rotational (or Y) mesh point J, and axial  $(Z)$  mesh point K. If  $M07=0$ , the guess

$$
\phi(G, I, J, K) = 1.0
$$
 (A-2)

is used for all groups and all mesh points. This option is recommended only for cell problems in which all the boundaries are reflected and the energy spectrum is not known. For other problems, option M07=5 should be used if a flux guess from other sources is not available.

If  $M07=1$ , the flux guess is synthesized from

$$
\phi(G, I, J, K) = X(I)Y(J)Z(K)H(G), \qquad (A-3)
$$

where  $X(I)$ ,  $Y(J)$ ,  $Z(K)$ , and  $H(G)$  are, respectively, the radial, rotational, axial, and energy distributions. These distributions can be obtained from one-dimensional calculations using, for example, the DTF-IV code. This flux guess is effective for problems which are nearly separable in both space and energy. The one-dimensional distributions are read from cards as separate blocks in the order  $X(I)$ , I=1, IM;  $Y(J)$ , J=1, JM;  $Z(K)$ , K=1, KM; and H(G), G=1, IGM.

If  $MQ7=2$ , the flux guess is synthesized from

$$
\phi(G, I, J, K) = X(G, I)Y(G, J)Z(G, K) , \qquad (A-4)
$$

where  $X(G, I)$ ,  $Y(G, J)$ , and  $Z(G, K)$  are, respectively, the group-dependent radial, rotational, and axial distributions. As before, these distributions can be obtained from one-dimensional calculations. This flux guess is effective for problems which are nearly separable in space but not in energy. The distributions are read from cards as separate blocks in the order  $X(G, I)$ , I=l, IM;  $Y(G, J)$ , J=l, JM; and  $Z(G, K)$ ,  $K=1$ , KM for each group starting with G=1 for regular problems and G=IGM for adjoint problems.

If MO7=3, a full flux guess  $\phi(G, I, J, K)$  is read from cards. The fluxes are read in KM blocks of length IMxJM in the order

$$
((\phi(G, I, J, l), I=l, IM), J=l, JM)
$$
  
\n $((\phi(G, I, J, 2), I=l, IM), J=l, JM)$   
\n $(\phi(G, I, J, KM), I=l, IM), J=l, JM)$ 

for each group starting with G=1 in regular problems or G=IGM in adjoint problems. Normally, this guess will be a card flux dump from a previous run and the blocks will already be in the correct order.

The flux guess for  $M07=4$  is the same as for  $M07=3$  except that the fluxes are on magnetic tape rather than on cards. This guess is normally a tape flux dump from a previous run.

If  $M07=5$ , the flux guess is synthesized in the same manner as the MO7=1 option, Eq.  $(A-3)$ . However, the one-dimensional spatial distributions  $X(I)$ ,  $Y(J)$ , and  $Z(K)$  are computed internally by subroutine SINUS from sine, cosine, or flat functions depending on the boundary conditions. The energy distribution H(G) (block EF in the input specifications) is read from cards.

# <del>. . . . . . . . . . . . .</del> APPENDIX B

#### STORAGE REQUIREMENTS

The variable-dimensioned arrays in 3DDT are arrequired because the combined storage capacities of stored in three levels. Four-dimensional arrays, the fast core and the ECS are not large enough for e.g.,  $\phi(x,y,z,g)$ , are stored on disk; three-<br>most problems. dimensional arrays, e.g.,  $\phi(x,y,z)$  for a particular 0n the CDC 6600 computer, disk files are energy group, are stored in the ECS; and two-<br>treated the same as tape files. That is, they may dimensional arrays, e.g.,  $\phi(x,y)$  for a particular be written, rewound; read, and backspaced by the energy group and axial position, are stored in a standard FORTRAN I/O statements. In 3DDT, disk container block in the fast central memory. Thus, files are used to store fluxes (file NFLUX1), flux central memory storage requirements are insensitive constants (file NCXS1), and cross sections (file axial mesh points. Three levels of storage are

to the number of energy groups and the number of MCR1). An additional disk file, NSCRAT, is used as a scratch file.

Both random access and sequential file access can be used to transfer arrays between fast core and the ECS. Random ECS access permits the manipulation of data arrays through high-speed block transfers. Sequential ECS file access permits tape file simulation to be employed using ECS as the storage medium. For each read or write statement, the time required to transfer n words between fast core and ECS is given approximately by

$$
t = a + n/b, \qquad (B-1)
$$

where  $a =$  access time in seconds and  $b =$  transmission rate in words/sec. With random access, a  $\tilde{=}$ 1.5 x 10<sup>-5</sup> and b  $\approx$  6.7 x 10<sup>6</sup>; whereas with sequential access, a  $\tilde{=}$  8.0 x 10<sup>-3</sup> and b  $\tilde{=}$  6.7 x 10<sup>6</sup>. Although the transmission rates are the same for the random and sequential modes, the much larger access time for the sequential mode greatly reduces the effective transfer rate.

The effective transfer rate, R, is given by

$$
R = n/t = n/(a + n/b). \qquad (B-2)
$$

Equation (B-2) shows that R increases linearly with n for small n and approaches the transmission rate, b, for large n. Effective transfer rates computed from Eq. (B-2) for the two ECS modes are tabulated below for varloua values of n.

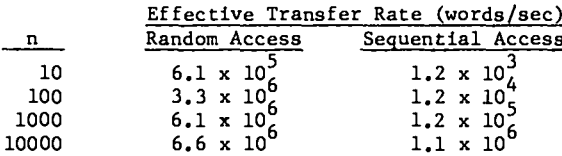

Since the arrays transferred between fast core and ECS are of the order of IMxJM, where IM = number of radial (or X) mesh points and  $JM =$  number of rotational (or Y) mesh points, n is of the order of 1000 in most problems. The effective transfer rate for  $n = 1000$  using random access is 50 times larger than that using sequential access. For this reason, random access is used in the CDC 6600 version of 30DT .

The use of sequential file access would make 3DDT compatible with computing systems for which ECS is not available. Thus, it is expected that a version using sequential ECS file access will be prepared later. Disk storage could be used in place of the ECS, but only at considerable cost in computing time. The effective transfer rate

between fast core and disk is at least two orders of magnitude smaller than that between fast core and the ECS using random access. The use of magnetic tape storage is even less desirable, because effective transfer rates with magnetic tape are several times smaller than with disk.

The three-tier storage arrangement is well suited to the iteration scheme used in 3DDT. During an outer iteration, the three-dimensional arrays for the current group are extracted from the disk and stored in the ECS before entering the inner iteration loop. In the inner iteration loop, the twodimensional arrays for the current axial position are transferred from the ECS to central memory. Since the two-dimensional arrays must be transferred from the ECS to central memory every time the axial position changes, and since the axial mesh may be swept many times for every outer iteration, most of the data transmission is between ECS and central memory. Thus, disk access time and transmission rates are not as critical as those for the ECS.

The variable-dimensioned arrays stored in the container block A in central memory require  $N_{cm}$ storage locations, where

 $N_{cm}$  = 17xIMxJM + ITLxMT + 15xML + 2xJMxKM + 2xIMxKM + 4xM01 + 6xIGM + 8xIZM + 2(IP+JP+KP  $+ 2$ (IM+JM+KM) + 4xML +  $12$ xIGP + M06 +  $11$ xKM + 2xMAx(rM,JM) + T06(IM+JM+RM+IZ+JZ+KZ).  $(B-3)$ 

Extended core storage and disk storage requirements are, respectively,

$$
N_{\text{ecs}} = 10xIMxJMxKM + IMxJMxM06
$$

+ IGM(JMxKM+IMxKM+IMxJM) + 
$$
4xMLxIZM
$$

and

$$
N_{disk} = 6xIMxJMxKMxIGM + ITLxMTxIGM.
$$
 (B-5)

In Eqs. (B-3) through B-5),

- IM = number of radial (or X) mesh intervals
- JM = number of rotational (or Y) mesh intervals

(B-4)

- KM . number of axial (Z) mesh intervals,
- ITL = cross-section table length,
- MT = total number of materials including mixes,
- ML . number of input material cross sections,
- MO1 = number of mixture specification
- IGM = number of energy groups,
- $IP = IM+1,$
- $JP = JM+1$ ,
- $KP = KM+1$ ,
- $IGP = IGM+1$ .

.

- IZM = number of material zones,
- $IZ = number of radial (X) zones to be modified$ (delta option),
- $JZ$  = number of rotational (Y) zones to be modified (delta option),
- $KZ$  = number of axial (Z) zones to be modified (delta option),
- M06 = number of  $R-\theta$  (X-Y) planes with unique zone numbers, and
- T06 = 1 for delta calculation, = 0 otherwise.

For a fairly large problem, in which TM=JM=KM=M06=  $IZ=JZ=KZ=30$ ,  $IGM = 16$ ,  $ITL = 12$ ,  $MT = 100$ ,  $ML = 20$ , MO1 = 200, T06 = 1, and IZM = 80, the storage requirements for the variable arrays are

$$
N_{cm} = 23,186,
$$
  
\n
$$
N_{ecs} = 340,200,
$$
  
\n
$$
N_{disk} = 2,611,200.
$$

On a 65K machine, the dimension of the container block A can be aa large as 25,000. The maximum ECS memory available to a single user is currently about 800,000 and each machine has access to two disks of about 6,500,000 words each. Thue, the large problem specified above can be accommodated on a 65K machine and much larger problems can be accommodated on a 130K machine. Because of the manner in which arrays are stored in central memory, very large two-dimensional (R-Z or X-Z) problems can be accommodated on a 65K machine. For example, consider an  $R-Z$  problem with  $IM=KM=MO6=IZ=KZ=75$ .  $IGM = 25$ , ITL = 15, MT = 200, ML = 40, M01 = 400. IZM = 160, and T06 = 1. In the dummy direction,  $\theta$ , JM = 3 (at least three mesh points are required in each dimension) and JZ = 0. For this case, the storage requirements are

24,598,  $N_{cm}$  =  $N_{\text{ecs}} = 337,500,$  $N_{disk} = 2,606,250.$ 

#### APPENDIX C

#### SIMPLIFIED LOGICAL FLOW CHART

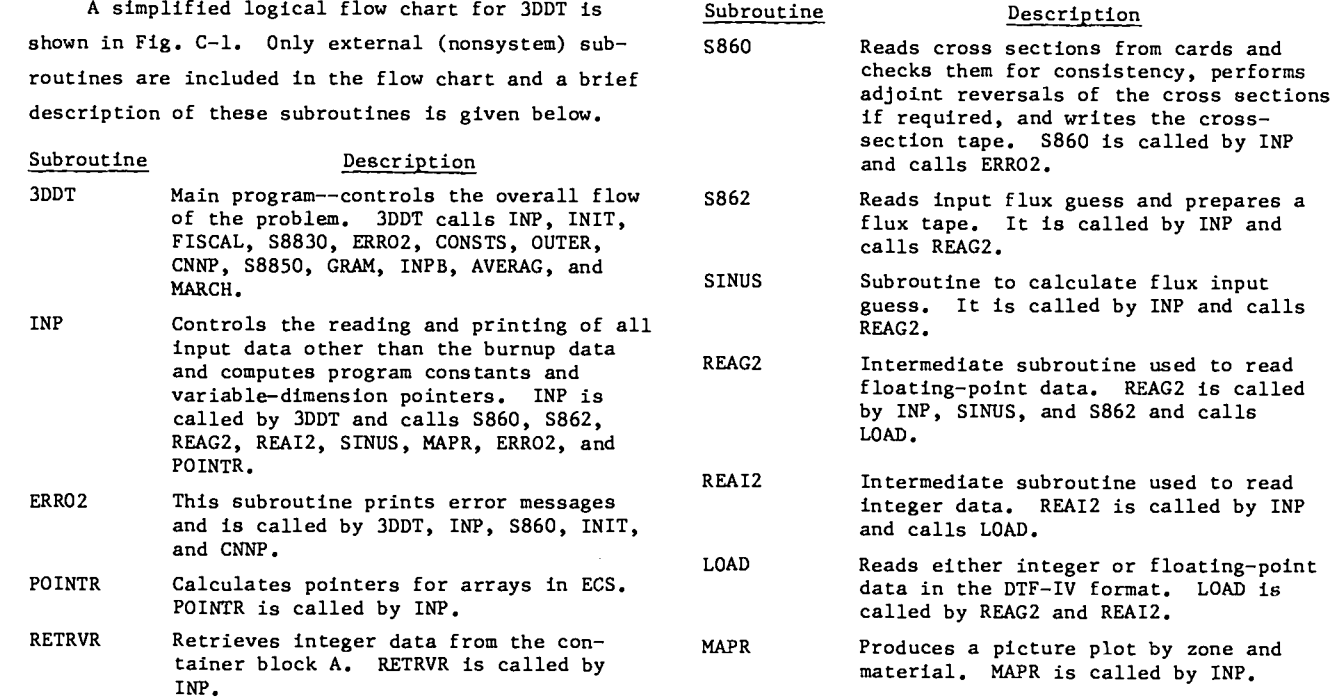

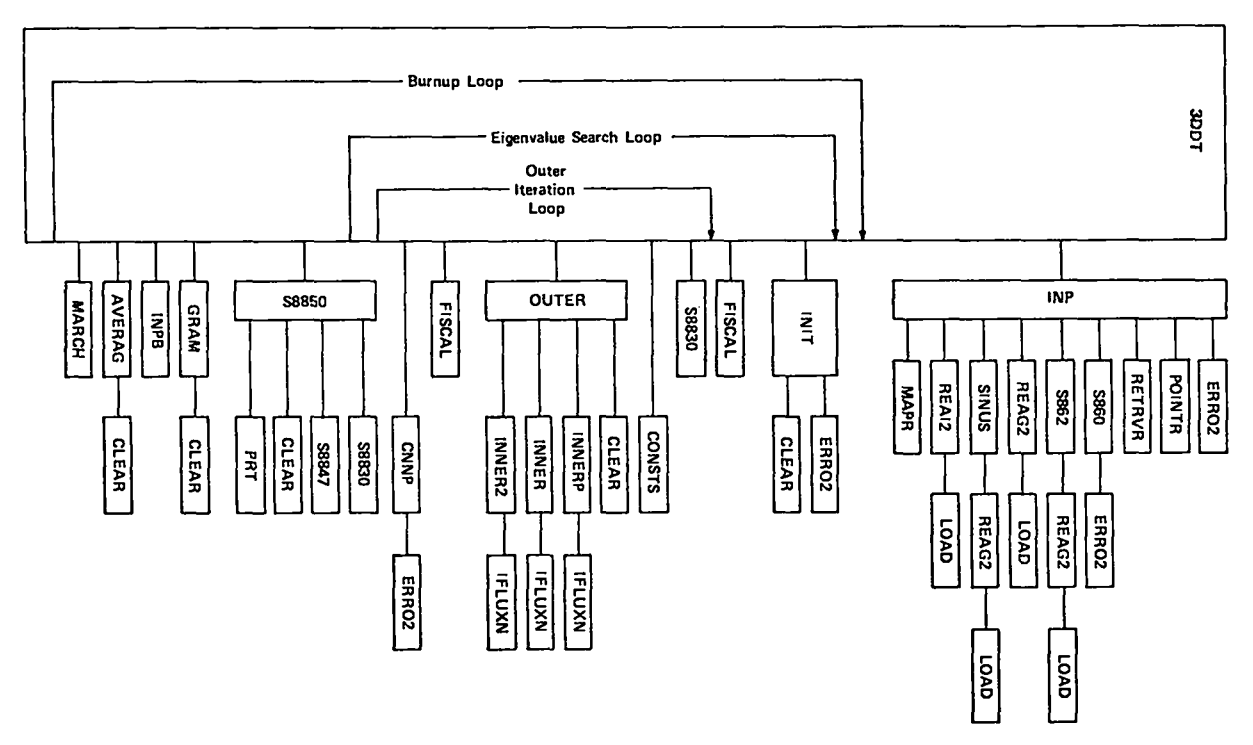

 $\ddot{\phantom{0}}$ 

Fig. C-1. Simplified logical flow chart.

| Subroutine    | Description                                                                                                    | Subroutine    | Description                                                                                                    |
|---------------|----------------------------------------------------------------------------------------------------|---------------|----------------------------------------------------------------------------------------------------|
| INIT          | Performs adjoint reversals of veloci-<br>ties and fission fractions, mixes cross<br>sections, modifies geometry, calculates<br>areas and volumes, and calculates fis-<br>sion neutrons. INIT is called by 3DDT<br>and calls CLEAR and ERRO2. | <b>TFLUXN</b> | Subroutine to normalize the fluxes<br>before each group calculation. It is<br>called by INNER, INNER2, and INNERP.                                                                                             |
|               |                                                                                                    | <b>CNNP</b>   | Performs convergence tests, computes a<br>new eigenvalue, and computes new param-<br>eters for search options. CNNP is<br>called by 3DDT and calls ERRO2.                                                      |
| <b>CLEAR</b>  | Sets an array of a specified length<br>equal to a given constant. It is called<br>by INIT, OUTER, S8850, GRAM, and AVERAG.                                                                                                    |               |                                                                                                    |
|               |                                                                                                    | S8850         | Prints the final monitor line, group<br>fluxes, total flux, power density, and<br>fission source rate and produces a flux<br>dump on cards or tape. It is called<br>by 3DDT and calls PRT, $S8830$ , $S8847$ , |
| <b>FISCAL</b> | Calculates fission sums and performs<br>fission normalization. FISCAL is called<br>by 3DDT.                                                                                                    |               |                                                                                                    |
| S8830         | Prints the monitor line after each out-<br>er iteration. It is called by 3DDT and<br>S8850.                                                                                                    |               | and CLEAR.                                                                                                    |
|               |                                                                                                    | S8847         | Computes and prints overall neutron<br>balance table. It is called by S8850.                                                                                                    |
| <b>OUTER</b>  | Performs a complete outer iteration.<br>OUTER calls INNER2, INNER, INNERP, and<br>CLEAR and is called by 3DDT.                                                                                                    | PRT           | Subroutine to print any two-dimensional<br>array. It is called by S8850.                                                                                                    |
| <b>CONSTS</b> | Calculates coefficients for the flux<br>equation. CONSTS is called by 3DDT.                                                                                                    | GRAM          | Calculates and prints the mass of each<br>material in each zone and the zone<br>volume. It is called by 3DDT and calls                                                                                         |
| INNER2        | Calculates the flux in a specified group<br>when $IM_{\bullet}GT_{\bullet}JM$ and $IGE = 0$ . It is<br>called by OUTER and calls IFLUXN.                                                                                                    |               | CLEAR.                                                                                                    |
|               |                                                                                                    | <b>INPB</b>   | Reads and prints the input burnup data.<br>It is called by 3DDT.                                                                                                    |
| <b>INNER</b>  | Calculates the flux in a specified<br>group when IM.LE.JM or IGE = 1. It is<br>called by OUTER and calls IFLUXN.                                                                                                    | <b>AVERAG</b> | Calculates one-group zone-averaged<br>fluxes, fission cross sections, and<br>absorption cross sections and the<br>breeding ratio. It is called by 3DDT<br>and calls CLEAR.                                     |
| INNERP        | Calculates the flux in a specified<br>group for periodic boundary conditions<br>in the $\theta$ (or Y) direction. It is<br>called by OUTER and calls IFLUXN.                                                                                 |               |                                                                                                    |
|               |                                                                                                    | <b>MARCH</b>  | Calculates the time-dependent isotopic<br>concentrations. MARCH is called by<br>3DDT.                                                                                                    |

### APPENDIX D

# VARIABLE-DIMENSIONED ARRAYS AND NONSUBSCRIFTED COMMON VARIABLES

The variable-dimensioned arrays in 3DDT are described in Table D-I. These arrays are stored in the container block A(25000). Nonsubscripted common variables are described in Table D-II. The tables are included for the benefit of those readers who may want to make changes or additions to 3DDT.

.

# TABLE D-I

# DESCRIPTION OF VARIABLE-DIMENSIONED ARRAYS

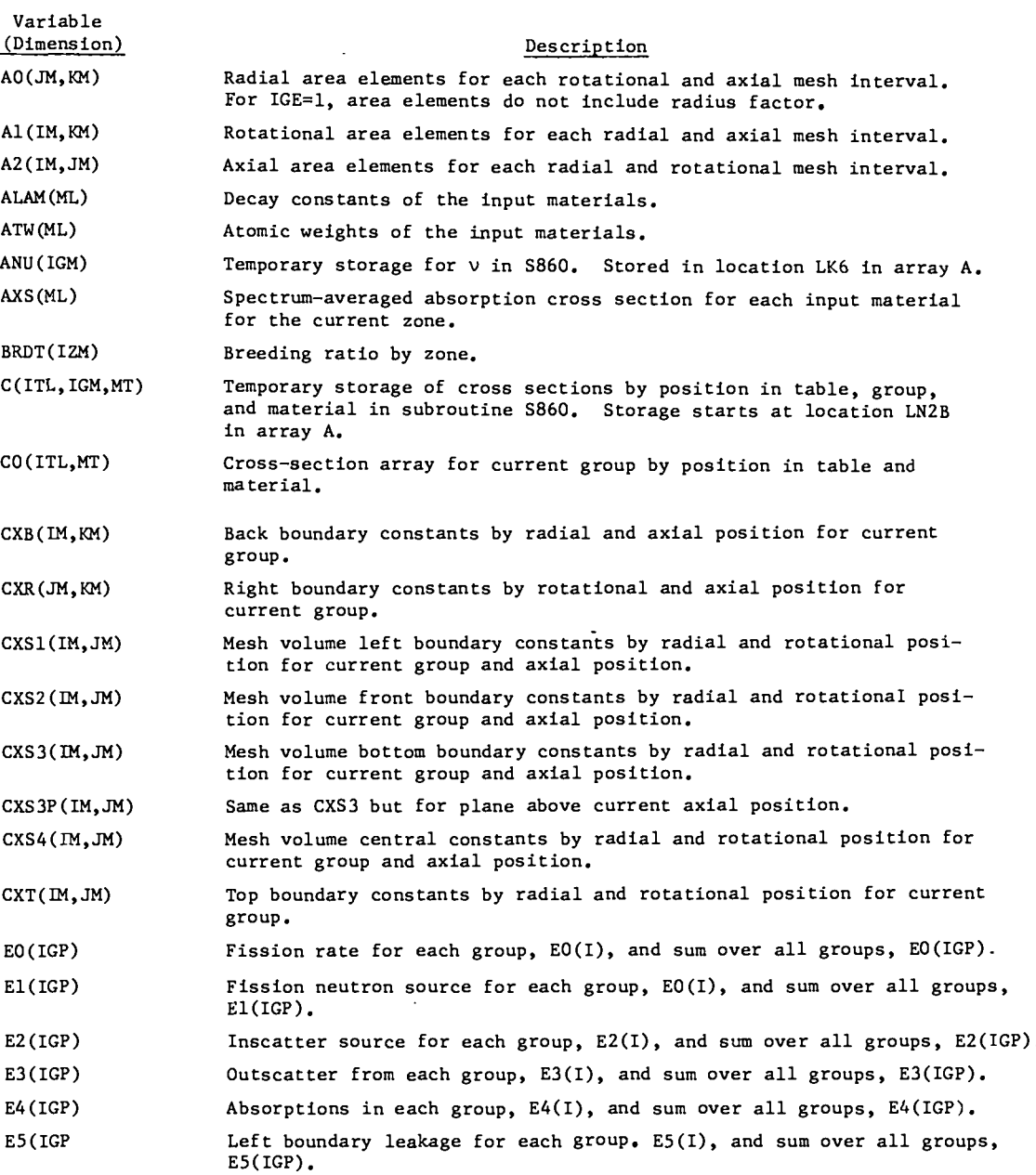

# TABLE D-I (continued)

 $\Box$ 

 $\mathcal{L}^{\pm}$ 

 $\ddot{\phantom{a}}$ 

 $\bullet$ 

 $\hat{\boldsymbol{\gamma}}$ 

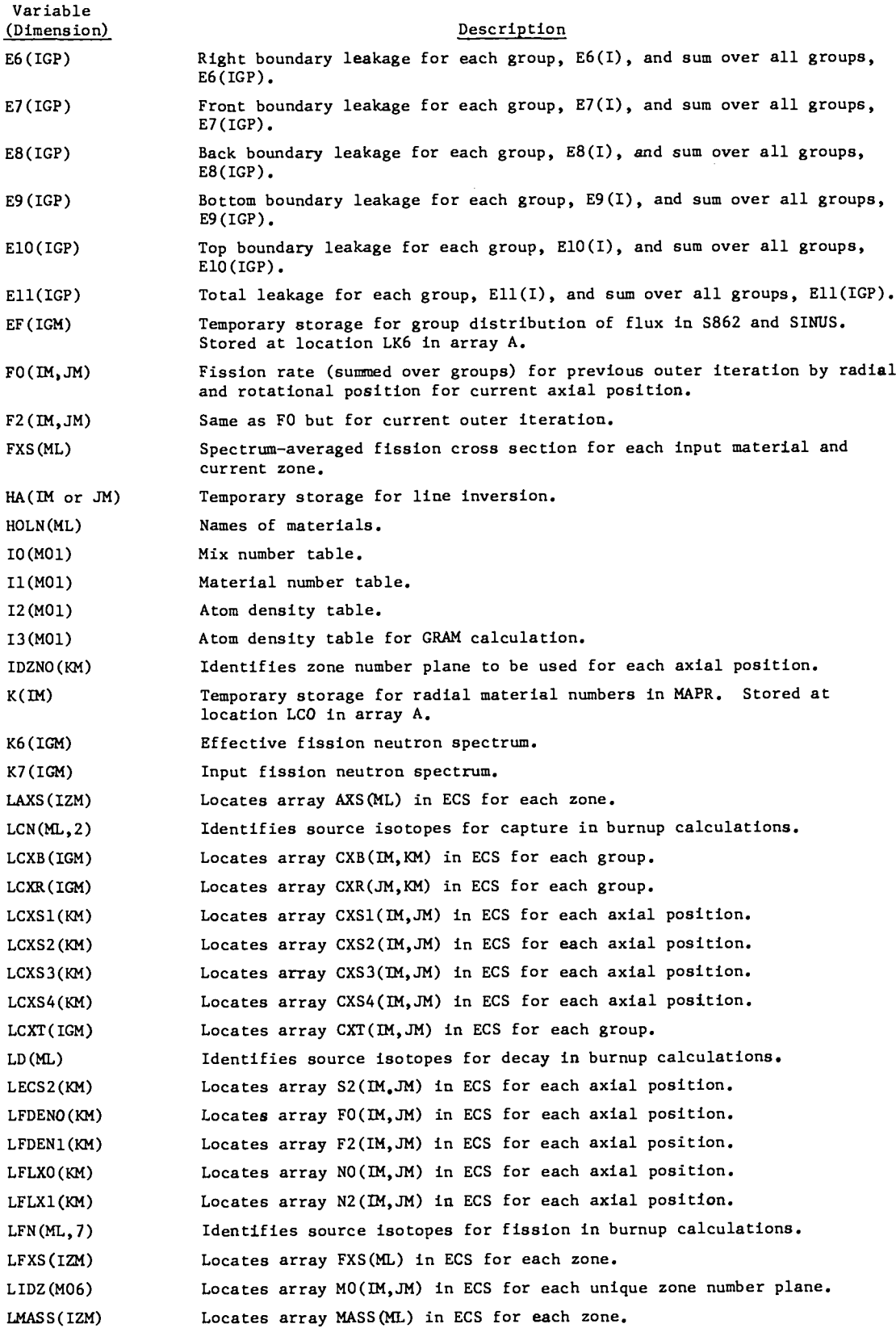

TABLE D-I (continued)

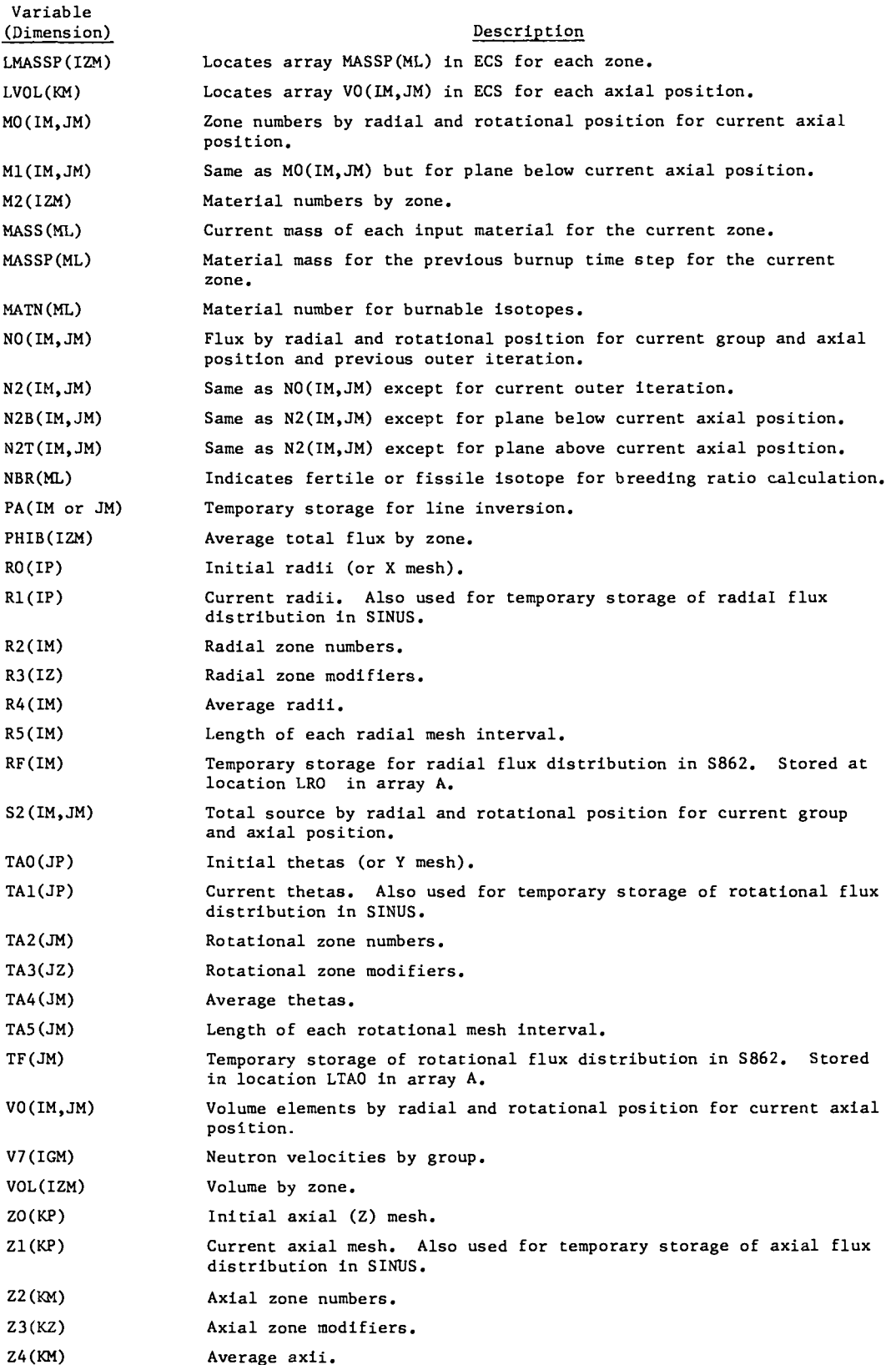

21

#### TABLE D-I (continued)

Variable (Dimension) Z5 (KM) ZF(KM) Description Length of each axial mesh interval. Temporary storage for axial flux distribution in S862. Stored at location LZO in array A.

# TABLE O-II

 $\epsilon$ 

TABLE D-II (continued)

ä,

 $\bullet$ 

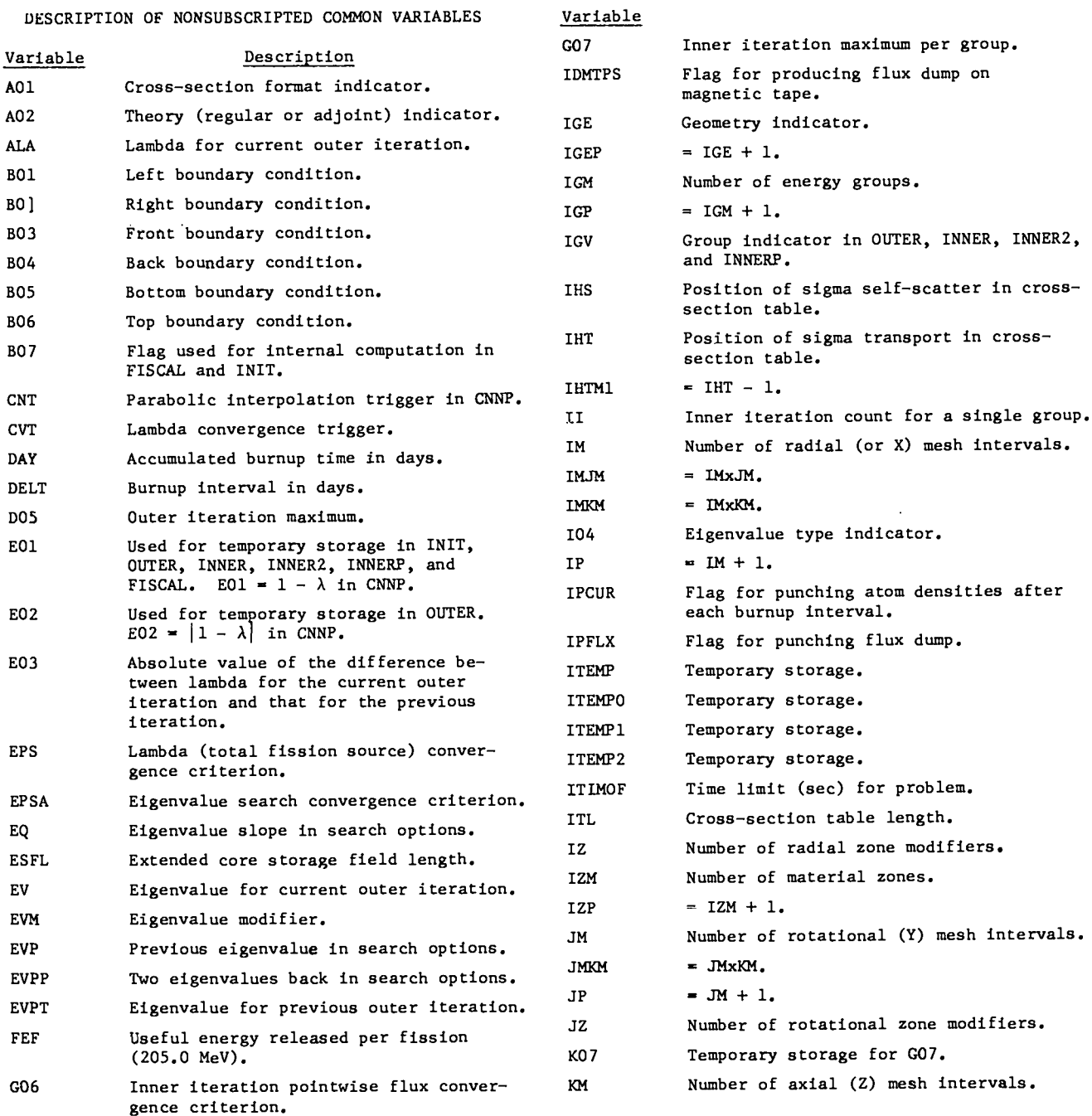

TABLE D-II (continued)

 $\overline{a}$ 

 $\ddot{\phantom{a}}$ 

TABLE D-II (continued)

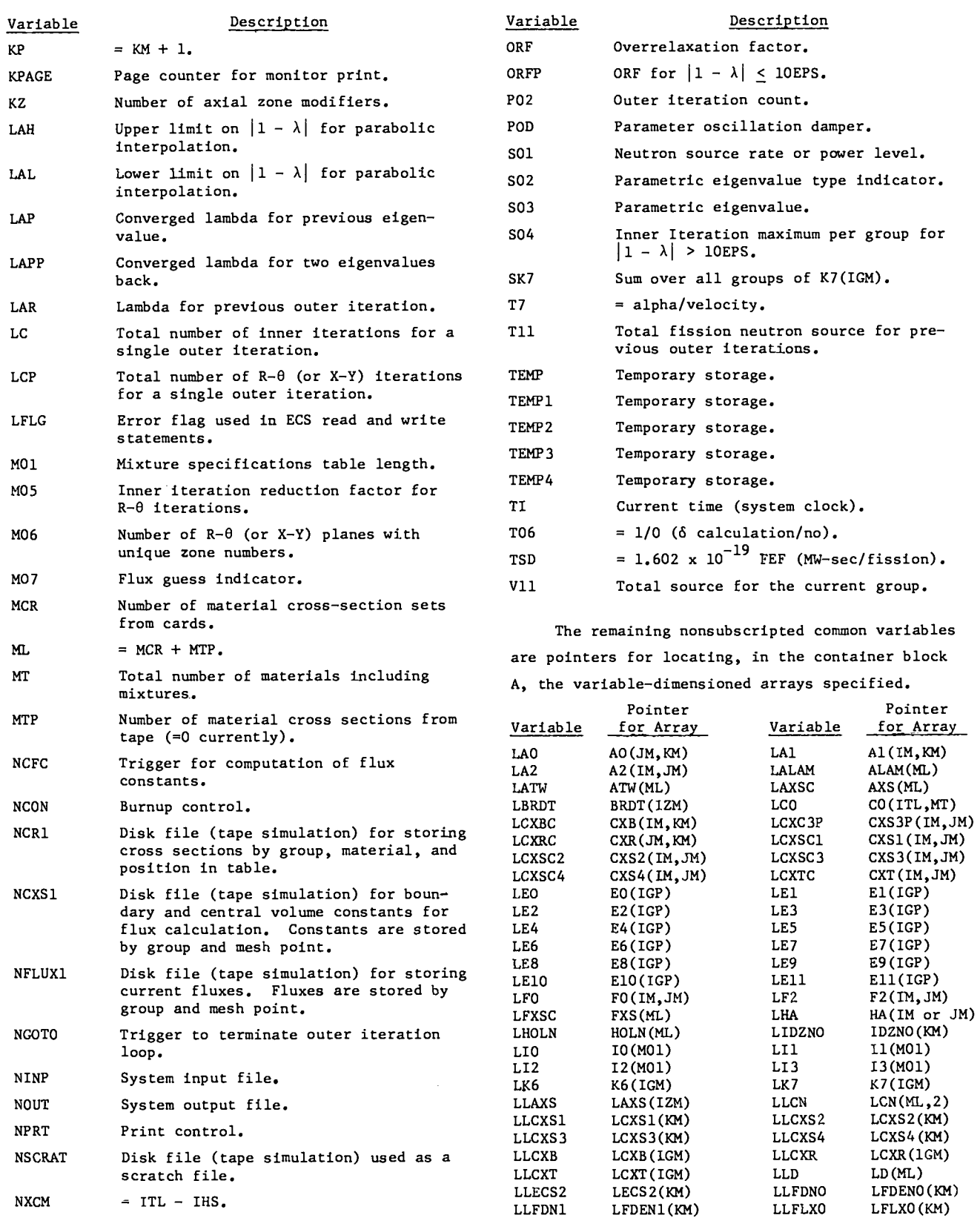

L.

#### TABLE D-II (continued)

TABLE D-II (continued)

.

.

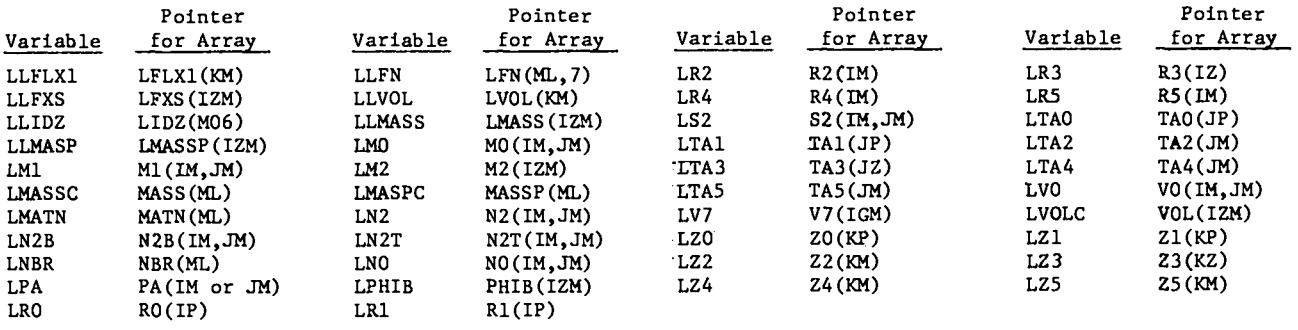

#### APPENDIX E

#### EXECUTED SAMPLE PROBLEM

—

Input data and selected computer output for a simple three-group, three-zone, one-step burnup problem in X-Y-Z geometry are given in the following pages. The reactor consists of a cubical core region 80 cm on a side, surrounded on all sides by a blanket region 30 cm thick. Thus, the reactor is a cube 140 cm on a side. The core region is divided into two material zones: an inner cube 40 cm on a side and an outer cubical shell 20 cm thick. Initial compositions of the core and blanket zones are given in Table E-I.

Because of symmetry, only one octant of the reactor is represented in the calculational model. A reflective boundary condition is applied to the interior boundaries of the octant and a vacuum boundary condition is applied to the exterior boundaries. The spatial mesh contains 14 intervals in each dimension and the initial flux profiles are computed internally from cosine distributions and an input energy distribution.

#### TABLE E-I

INITIAL COMPOSITIONS OF CORE AND BLANXET ZONES

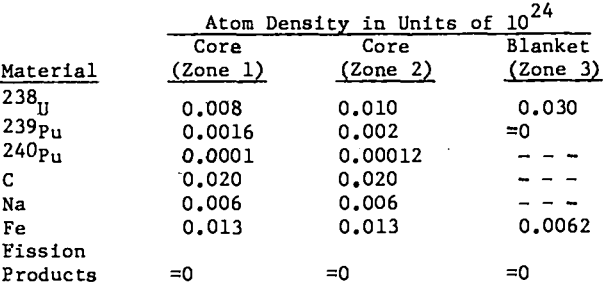

In the sample problem, the initial  $k_{eff}$  calculation is followed by a burnup interval of 30 daya with the reactor at 1000 MWT total power. Following the burnup interval, a final  $k_{eff}$  is computed for the new material compositions resulting from fuel depletion, breeding, and fiaaion-product buildup.

#### INPUT DATA

 $\bullet$  . The second second  $\mathcal{O}(\mathcal{O})$ 

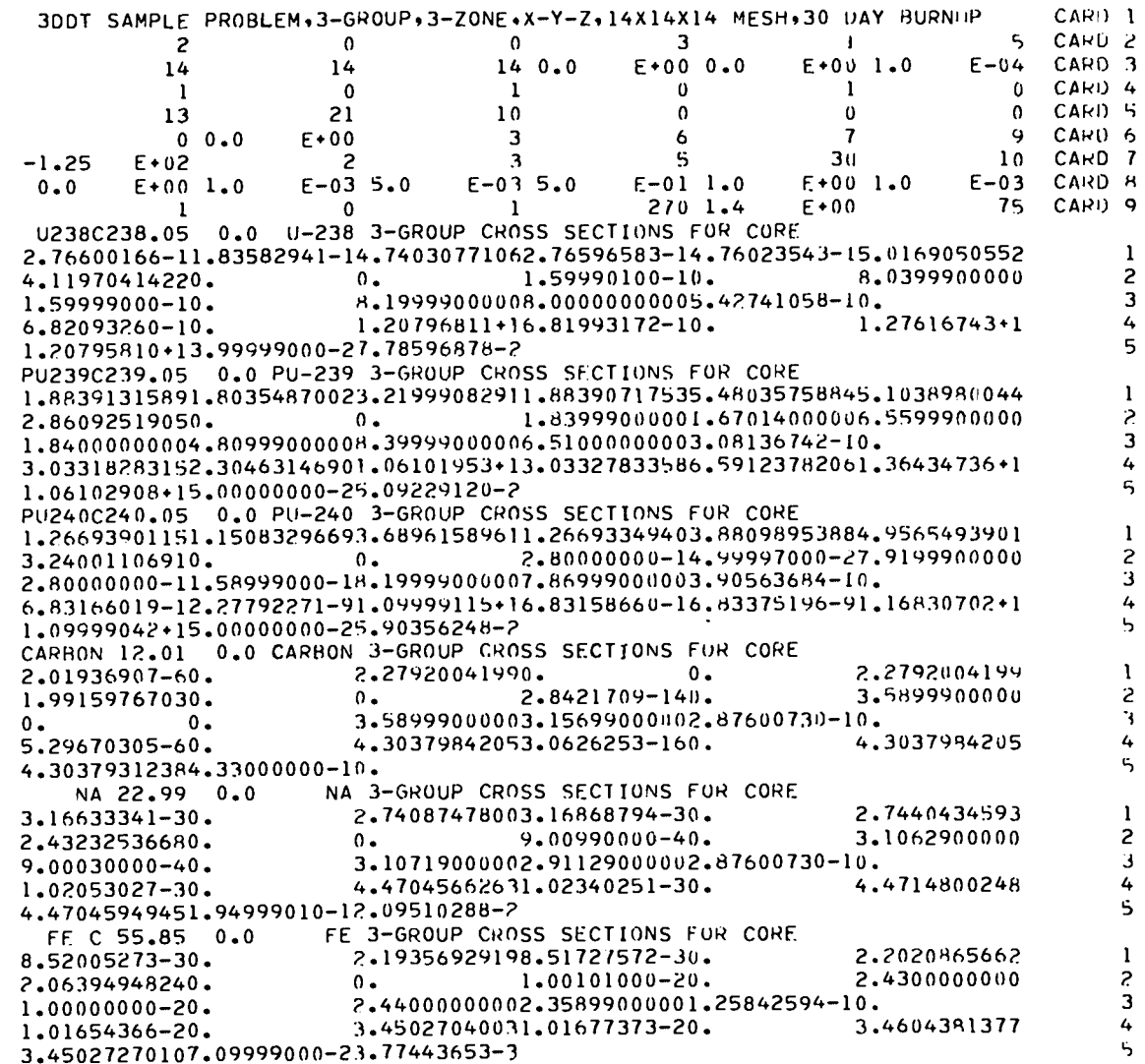

**Contract Contract** 

 $\bullet$ 

 $\sim 10$ 

 $56$ 

U23AR238.05 0.0 U-238 3-GROUP CROSS SECTIONS FOR BLANKET 2.10214983-19.65279995-25.00627110142.10212570-12.49176842-15.2164845447  $\mathbf{1}$ 4.39923251220.  $0.$  $\overline{c}$  $1.59990100 - 10.$ 8.0399900000 1,59999000-10. R.19999000008.00000000005.28680781-10.  $\mathbf{3}$ 5.25432310-10.  $1.18704180+15.25332211-10.$ 1.23957502+1 4 1.18703179+13.99999000-27.83562669-2 5 PU239B239.05 0.0 PU-239 3-GROUP CROSS SECTIONS FOR BLANKET 1.85392199141.76157876913.48437062771.85391822855.26578360205.3382888562  $\mathbf{1}$ 3.13310604190.  $0 -$ 1.83999000001.67014000006.5599900000  $\overline{c}$ 1.84000000004.80999000008.39999000006.51000000003.00112930-10. 3 2.59306957562.06590039671.07317383+12.59316746095.90846685841.33249058+1 4 1.07318362+15.00000000-25.11478920-2 5 FE B 55.85 0.0 FE 3-GROUP CROSS SECTIONS FOR BLANKET 2.21460906559.23030490-30. 2.2238393696  $\overline{\phantom{a}}$ 9.23190161-30.  $0.$ 2.4300000000  $\mathbf{2}$ 2.07976530500.  $1.00101000 - 20.$  $1.00000000-20.$ 2.44000000002.35899000001.31642478-10.  $\overline{\mathbf{3}}$  $1.00239771 - 20.$ 2.88873591501.00254823-20. 2.8987613974  $\overline{4}$ 5 2.88873742027.09999000-23.19968474-3 FIS PR 1.0 0.0 FISSION PRODUCTS 3-GROUP CROSS SECTIONS  $+000.000$  $+006.7$  $*006.7$  $-020.0$  $-02$  $6.7$  $-020.0$  $+000.000$  $+00$  1.5  $-010.0$  $+000.00$  $+00$  $0 - 0$  $+000.00$  $1.5$  $-010.0$  $+00$  1.5  $-010.0$  $+000.000$  $+0000000$  $+00$  $+000.00$  $+003.3$  $-010.0$  $-01$  $3.3$  $-010.0$  $+00$  3.3  $+000.00$  $+00$  $+000.00$  $0.0$  $2030.0$  $\overline{\mathbf{3}}$ R0.  $20320.0$ 205 40.0  $70.0$  $2030.0$  $20320.0$ 205 40.0  $70.0$  $\overline{\mathbf{3}}$  $TA()$  $\overline{\mathbf{3}}$ Z0.  $2030.0$  $20320.0$ 205 40.0  $70.0$  $\overline{\mathbf{3}}$ EF  $1.0$  $1.0$  $1.0$ 3104 2106 3 MO PL 1 2106 1104 104 1104 3 MO PL 1 104 1104 2106 3104 1104 2106 2106 3108 2106 3108 2106 3 MO PL 1 108 140 PL 1 108 2106 34 33 3108  $3108$ 2106 3 MU PL 2 108 2106 2106 3108 2106 3108 2106 3 MO PL 2 108 2106 108 2106 3108 2106 34 33 MO PL 2 33 MO PL 3  $4 -$ 1104 2106 33 **IDZNO** 104  $12<sup>2</sup>$ 133 M2  $\mathbf{11}$ 0.896 0.090  $0.014$  $\overline{\mathbf{3}}$  $K7$  $V<sub>7</sub>$  $6.7000 + 08$ 2.0432+0A3 1.2568+09 133 10 11108 12105 108  $\mathbf{1}$ 2 3  $5 - 11'$  $\mathbf 0$  $\overline{4}$ 2  $311$  $10$  $\mathbf{1}$ 6  $\Omega$  $\overline{4}$ -5 6  $10$ U 7 11 9 103 11 8  $-04$  $-02$  $-0.3$  12  $8.0$  $-03$  $1.6$  $-03$  $1.0$  $2.0$  $6.0$  $0 - 0$  $+00$  $-02$  $1.0$  $-20$  $0.0$  $+0.0$  $1.0$  $-02$  $2 \cdot 0$  $-0.3$  $1 - 2$  $-04$  I2  $1.3$  $-0.2$  $-20$  $-02$  12  $2.0$  $-02$  $6.0$  $-03$  $1.3$  $1.0$  $0.0$  $+00$  $3.0$  $1.0$  $6.2$  $-03$  $1.0$  $-203$  $12$  $-20$ 

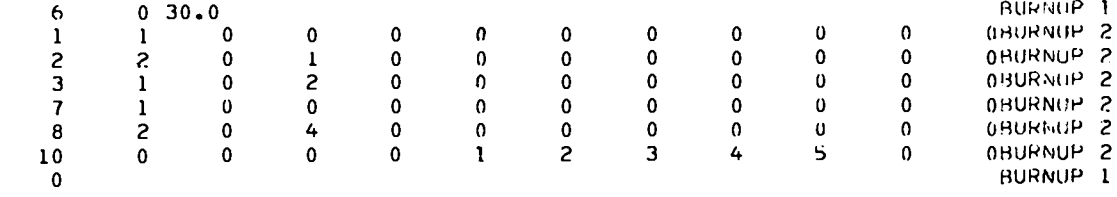

 $\bullet$  . The  $\bullet$  is a  $\bullet$ 

 $\ddot{\phantom{a}}$ 

# OUTPUT DATA

# 3DDT SAMPLE PROBLEM, 3-GROUP, 3-ZONE, X-Y-Z, 14X14X14 MESH, 30 DAY BURNUP

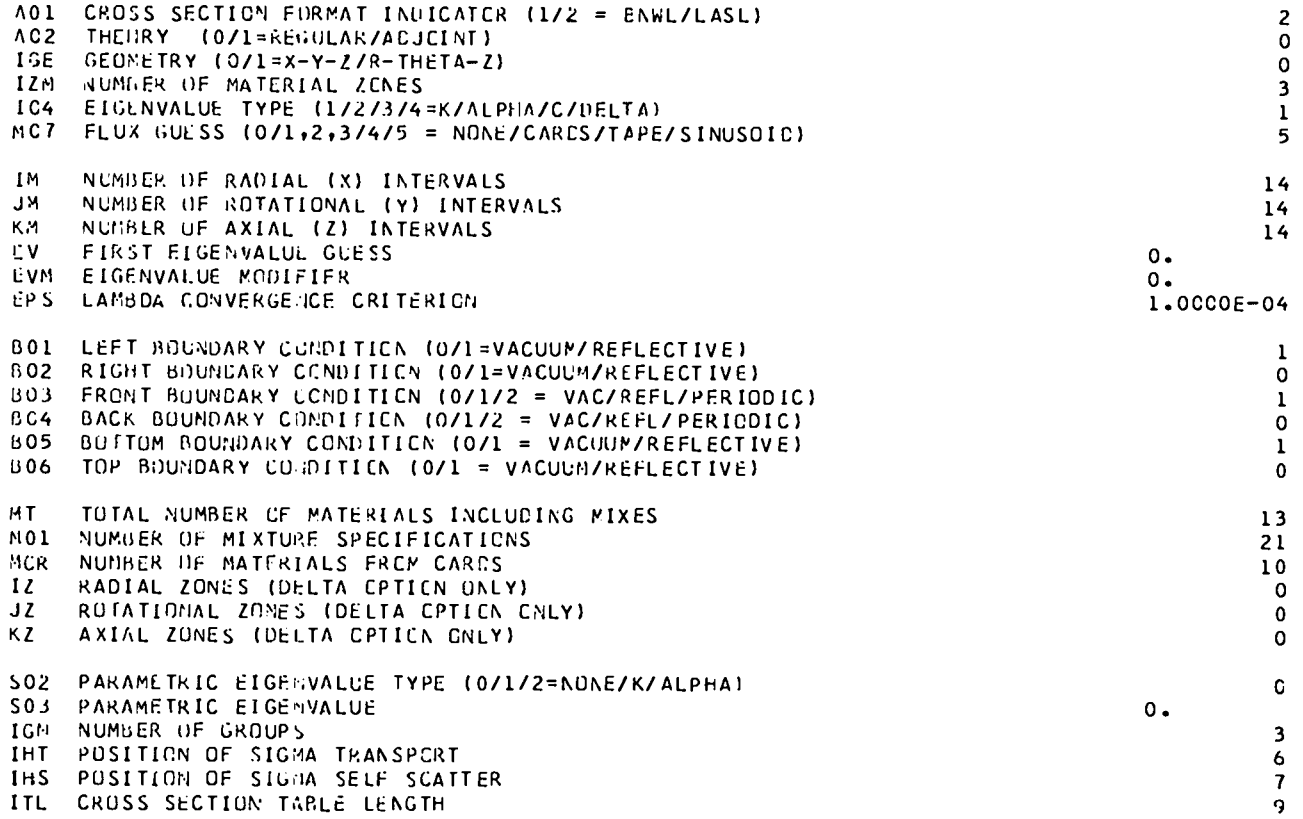

 $\mathcal{L}(\mathcal{L})$  and  $\mathcal{L}(\mathcal{L})$  and  $\mathcal{L}(\mathcal{L})$ 

 $\mathcal{O}(\mathcal{A})$  and  $\mathcal{O}(\mathcal{A})$  . The set of  $\mathcal{O}(\mathcal{A})$ 

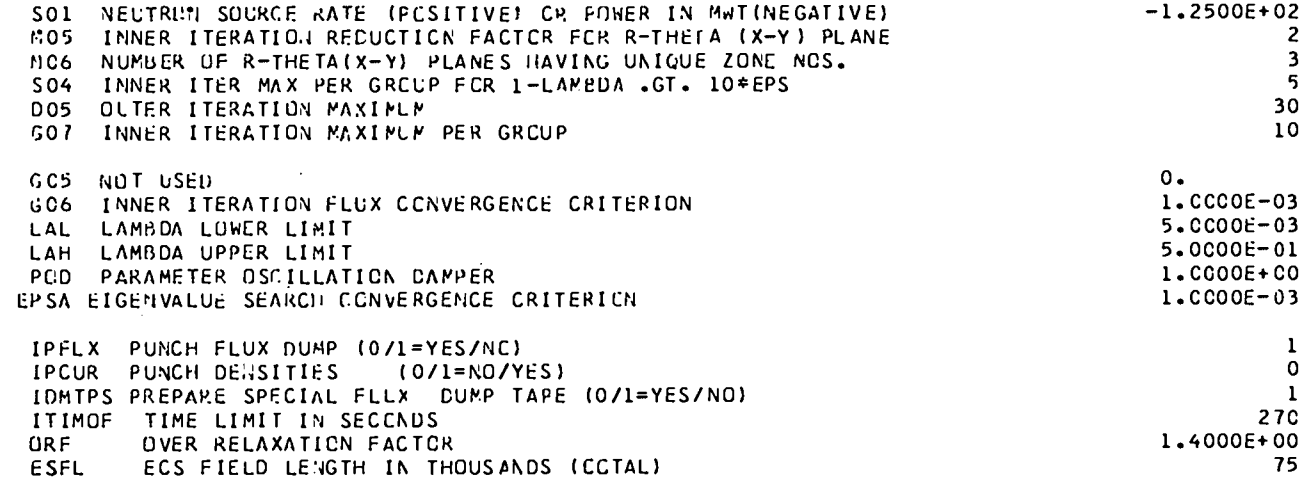

 $\sim 10$ 

 $\mathcal{L}^{\text{max}}_{\text{max}}$ 

 $\bullet$ 

 $\bullet$  . <br> <br> <br> <br> <br> <br> <br> <br> <br> <br><br><br><br>

# THE FOLLOWING NUCLIDES ARE FROM CARDS

 $\bullet$  . The  $\bullet$  is a  $\bullet$ 

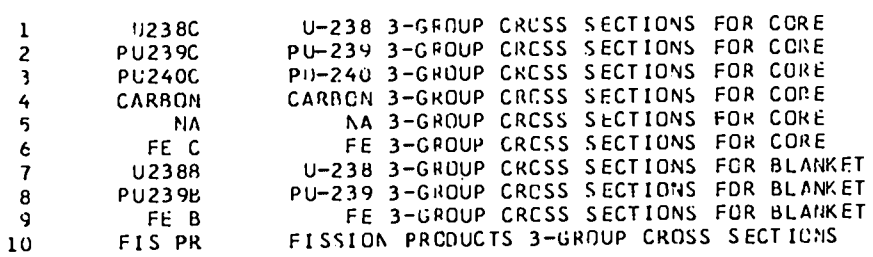

 $\label{eq:2.1} \frac{1}{\sqrt{2}}\int_{\mathbb{R}^3} \frac{1}{\sqrt{2}}\left(\frac{1}{\sqrt{2}}\right)^2\frac{1}{\sqrt{2}}\left(\frac{1}{\sqrt{2}}\right)^2\frac{1}{\sqrt{2}}\left(\frac{1}{\sqrt{2}}\right)^2.$ 

MESH BOUNDARIES (RO/TAO/ZO=RADIAL/RCTATICNAL/AXIAL)

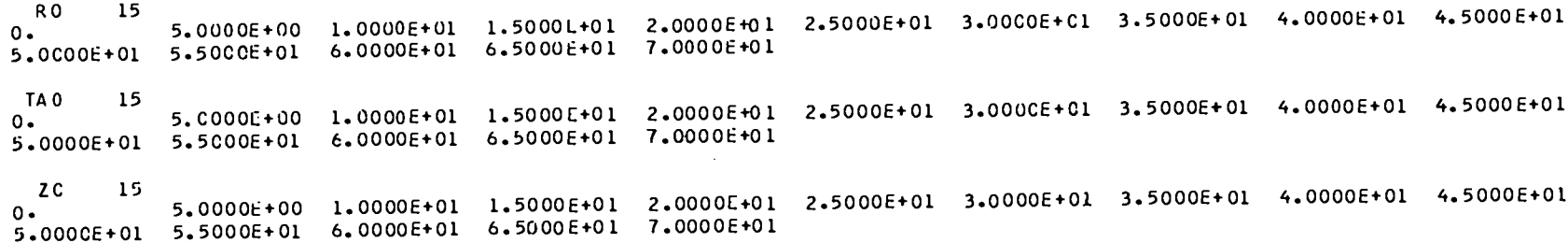

FLUX GUESS RE/TE/ZE=RADIAL/RCTATICRAL/AXIAL FROM SINUS, EF=ENERGY FROM CARDS RF 14 .94464E+00 .62932E+00 .77715E+00 .77715E+00 .77715E+00 .89101E+00 .89101E+00 .9593E+00 .98769E+00 .98769E+00 .  $.45399E+00$   $.35837E+00$   $.25882E+00$   $.15644E+00$  $TF$  $14$ .89101E+00 .83867E+00 .77715E+00 .70711E+00 .62932E+00 .54464E+00  $.99863E+00$   $.98769E+00$   $.96593E+00$   $.9335BE+00$  $.45399E+00$  . 35837E+00 . 25882E+00 . 15644E+00  $2F = 14$ .94464E+00 .62932E+00 .54464E+00 .89101E+00 .83867E+00 .83867E+00 .77715E+0C .70711E+00 .98769E+00 .  $.45399E+00$   $.35837E+00$   $.25882E+00$   $.15644E+00$  $EF$  3 1.0C00E+00 1.0000E+00 1.0000E+00

 $\bullet$ 

#### ZUNE NUMBERS FOR UNIQUE R-THETA (X-Y) PLANES

 $3<sup>2</sup>$ 

 $PLANE = 1$ 

 $3<sup>7</sup>$ 

 $\bullet$ 

 $\sim$ 

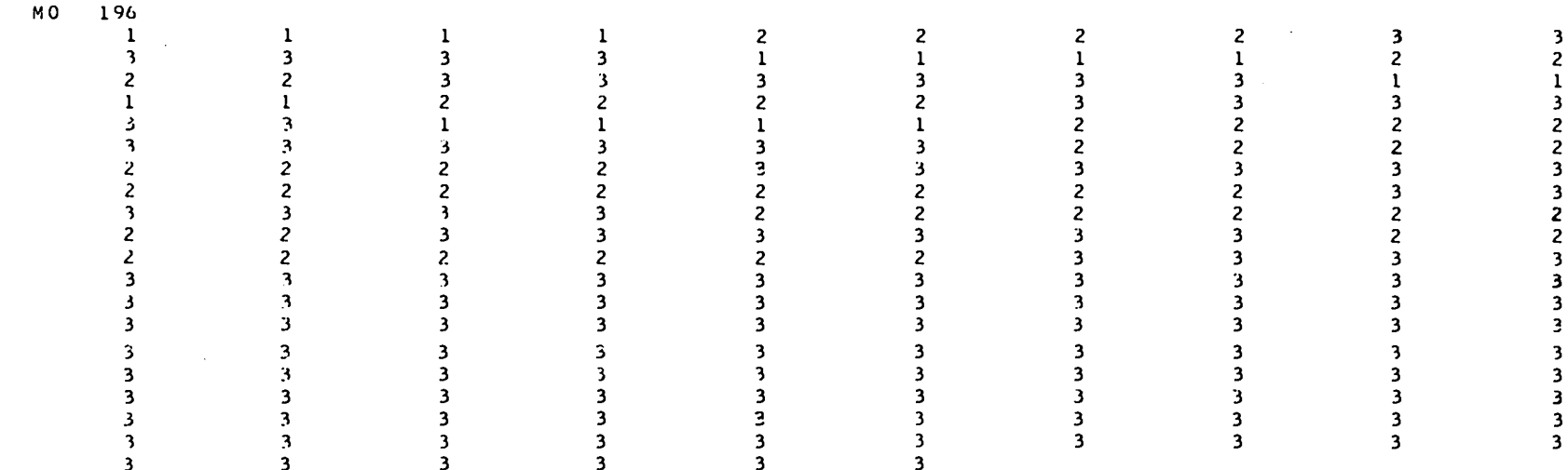

 $\overline{\mathbf{3}}$ 

 $\overline{\mathbf{3}}$ 

PLANE =  $2$ 

 $\bullet$  . The  $\mathcal{O}(\mathcal{O}_\mathcal{O})$ 

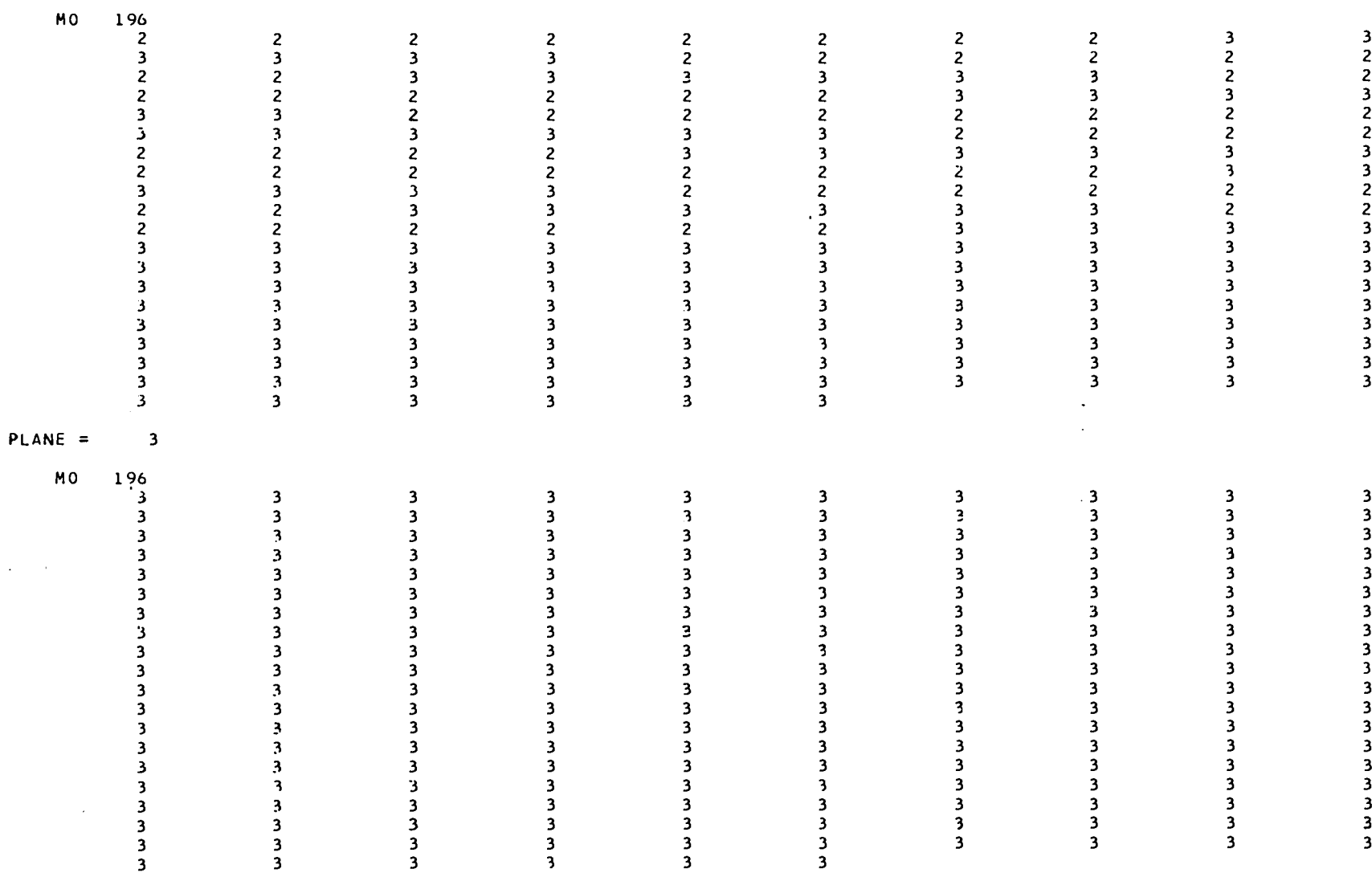

 $\mathbf{A}^{(n)}$  and  $\mathbf{A}^{(n)}$  and  $\mathbf{A}^{(n)}$ 

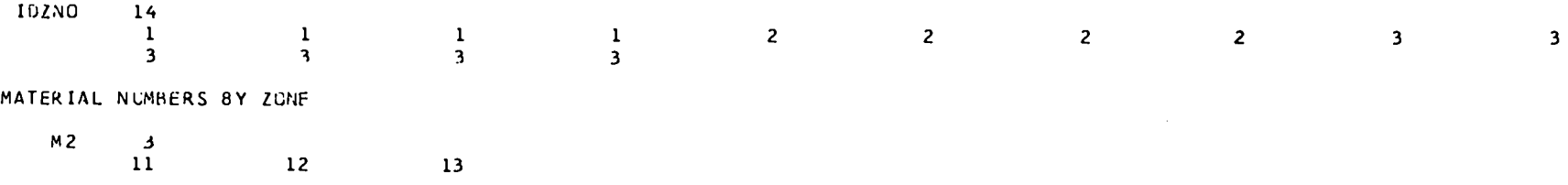

 $\overline{\phantom{a}}$ 

 $\bullet$  .

 $\sim 10^{-10}$  km  $^{-1}$ 

# FISSION SPECTRUM

 $\bullet$  . The second second  $\bullet$ 

 $K7$  3  $8.9600E - 01$  9.0000E-02 1.4000E-02

# NEUTRON VELOCITY

 $V7$  3  $1.2568E+C9$  6.7CO0E+08 2.0432E+08

# MIXTURE SPECIFICATIONS (IO/II/I2=MIX NUMBER/MAT. NUMBER FOR MIX/MATERIAL DENSITY)

 $\sim$ 

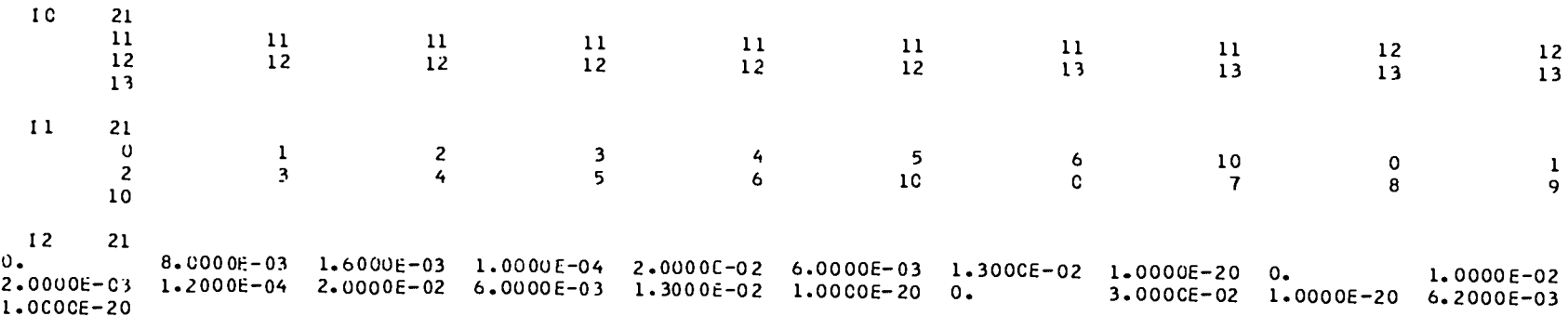

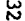

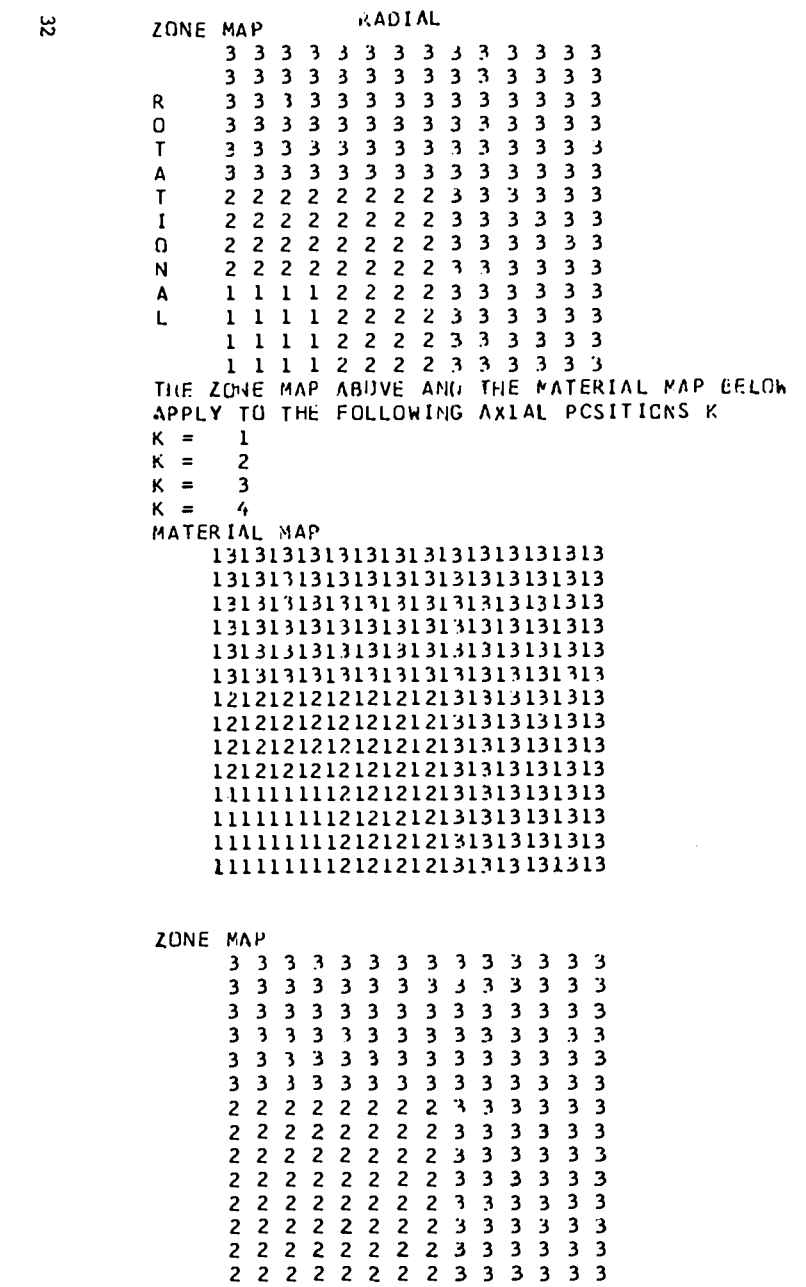

 $\mathbf{A}$  and  $\mathbf{A}$  are  $\mathbf{A}$  . The  $\mathbf{A}$ 

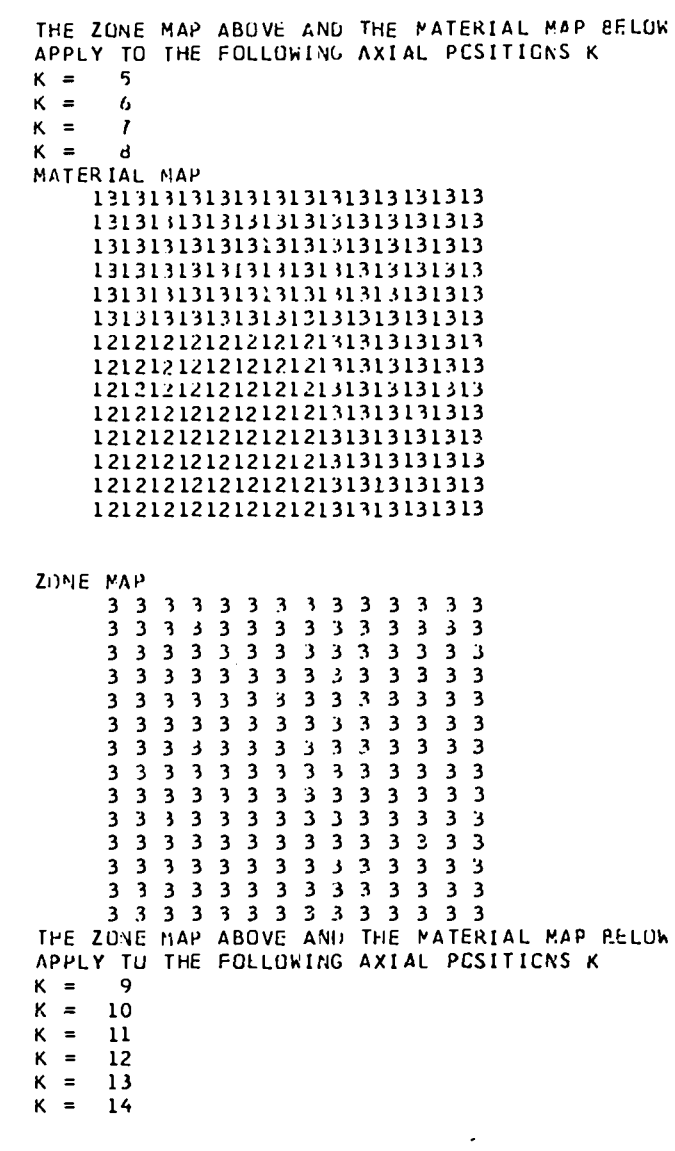

 $\bullet$  . The second second  $\bullet$ 

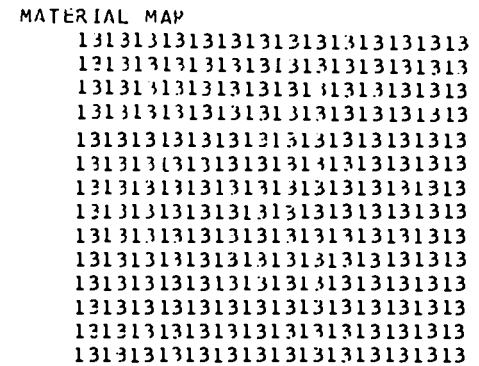

# T I M E = 0.000 D A Y S

MIXTURE NUMBER MIX CEMMAND MATERIAL ATOMIC DENSITY

 $\bullet$  . The  $\bullet$ 

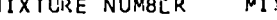

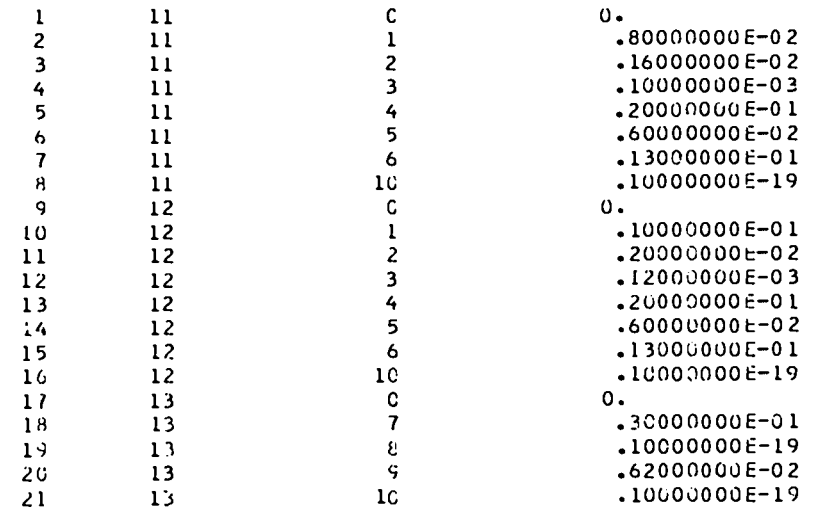

 $\mathcal{A}(\mathcal{A})$  and  $\mathcal{A}(\mathcal{A})$  .

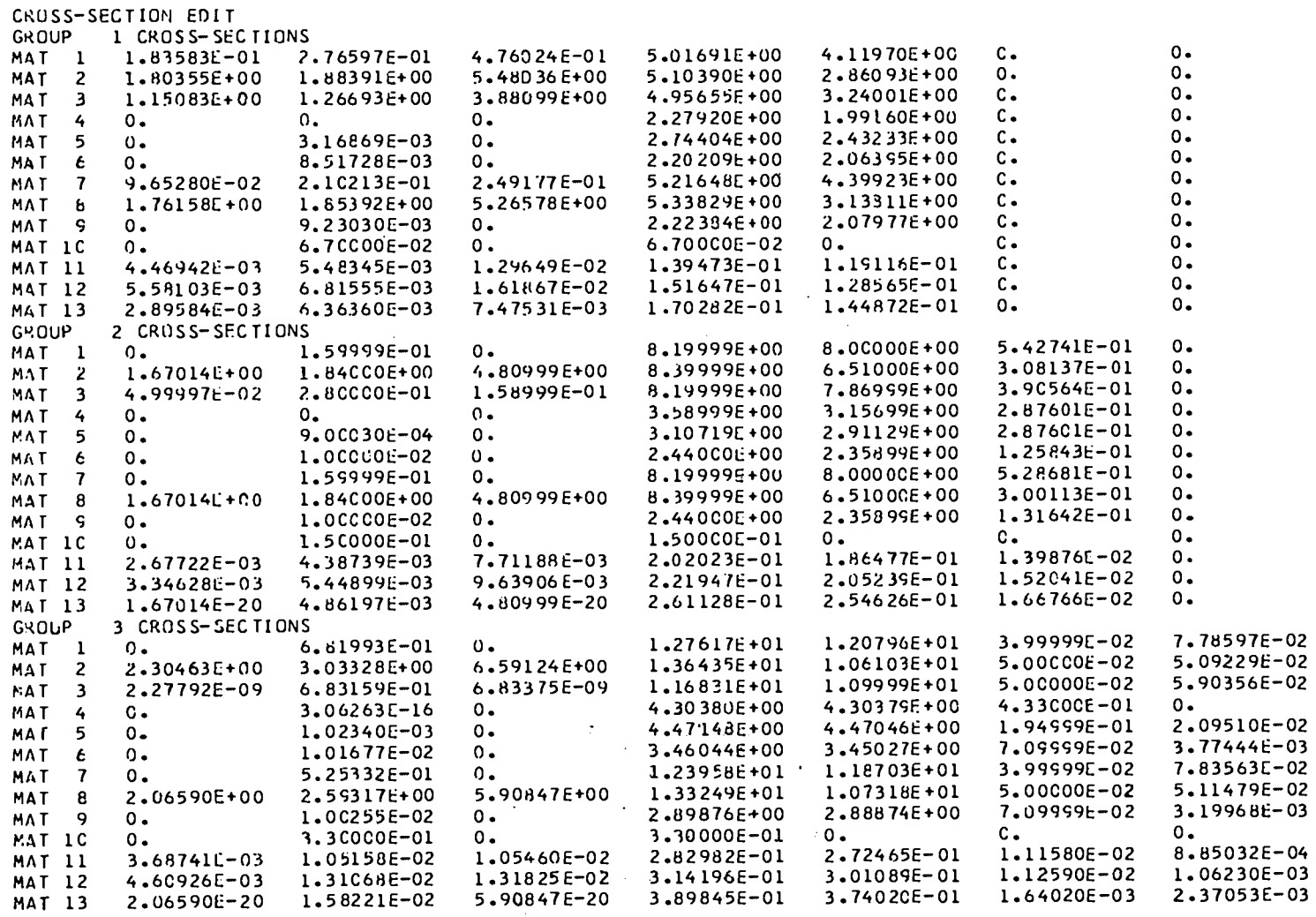

 $\mathcal{L}(\mathcal{A})$  and  $\mathcal{L}(\mathcal{A})$  . In the  $\mathcal{A}(\mathcal{A})$ 

 $\ddot{\phantom{a}}$ 

 $\mathcal{L}(\mathcal{A})$  and  $\mathcal{L}(\mathcal{A})$  and  $\mathcal{L}(\mathcal{A})$ 

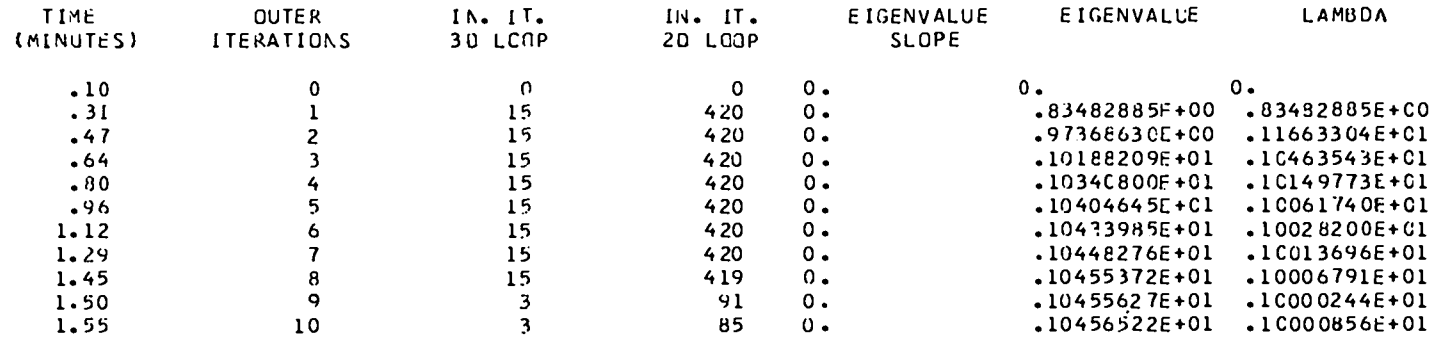

\_\_\_\_

 $\Delta$ 

 $\ddot{\phantom{a}}$ 

FINAL NEUTRON BALANCE TABLE

 $\sim$ 

 $\mathbf{r}$ 

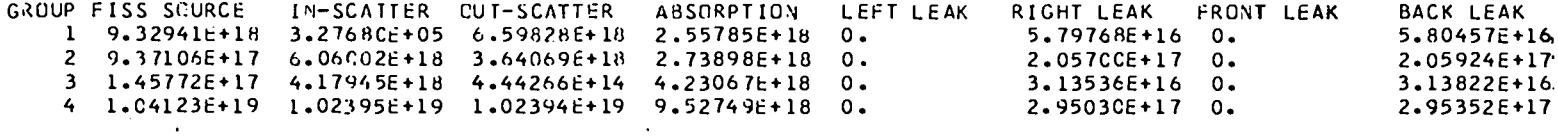

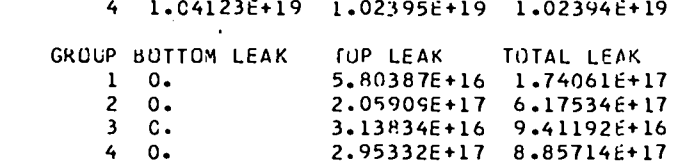

FLUX FCR GROUP 1

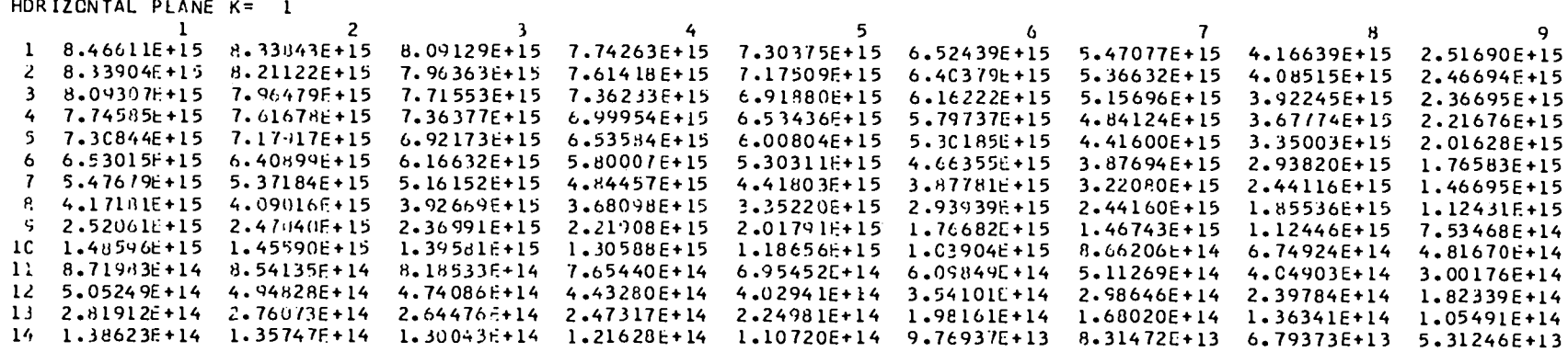

 $10<sup>°</sup>$  $11$  $12$  $13$  $14$ 1 1.48348E+15 8.70362E+14 5.04208E+14 2.81286E+14 1.382816+14 2 1.45358E+15 8.52615E+14 4.93849E+14 2.75483E+14 1.35426E+14  $3 + 1.39381F + 15$ 8.17203F+14 4.73225E+14 2.63954E+14 1.29761F+14 4 1.30428t+15 7.64362E+14 4.42574F+14 2.46885E+14 1.21396E+14 5 1.18540E+15 6.94649E+14 4.02407E+14 2.24650E+14 1.10543E+14 6 1.03829t+15 6.09307E+14 3.53731E+14 1.97927E+14 9.75710F+13  $7<sup>7</sup>$ 8.65790E+14 5.10944E+14 2.98414E+14 1.67868E+14 8.30703F+13 4.04734E+14 2.39655E+14 1.36251E+14 6.78948E+13  $8<sup>1</sup>$  $6.74737E + 14$ 4.81609E+14 3.00101E+14 1.82276E+14 1.05443E+14 5.31050E+13  $\mathbf{Q}$ 10 3.24834E+14 2.10747E+14 1.31849E+14 7.78830E+13 3.97342E+13 11 2.107716+14 1.416466+14 9.115776+13 5.498376+13 2.842906+13 12 1.31875E+14 9.11640E+13 6.01048E+13 3.69411E+13 1.93308E+13 13 7.79058E+13 5.49976E+13 3.69446E+13 2.30467E+13 1.21783E+13 14 3.97407E+13 2.84288E+13 1.93288E+13 1.21755E+13 6.47540E+12

FLUX FCR GROUP 2

HORIZONTAL PLANE K= 1  $\mathbf{1}$  $\overline{2}$ 3  $\overline{4}$ 5. 6 7 8  $\mathbf{Q}$ 7.56285c+15 7.45326E+15 7.24023E+15 6.93701E+15 6.54357E+15 5.95868E+15 5.26476E+15 4.56559E+15 3.98460E+15 2 7.45349E+15 7.34371E+15 7.13022E+15 6.82637E+15 6.43298E+15 5.85306E+15 5.16836E+15 4.48032E+15 3.90935E+15 3 7.24130t+15 7.13105E+15 6.91619E+15 6.60978E+15 6.21405E+15 5.64329E+15 4.97698E+15 4.31127E+15 3.76040E+15 4 6.93920E+15 6.82830E+15 6.61088F+15 6.29762E+15 5.88991E+15 5.33205E+15 4.69385F+15 4.06196E+15 3.54125E+15  $5.654703E+15.6.43615E+15.6.21638E+15.5.89111E+15$ 5.45828E+15 4.92354E+15 4.32545E+15  $3.73921E+15$   $3.25833E+15$  $6 5.96323E + 15$ 5.85730E+15  $5.64672 \div 15$   $5.33437E + 15$ 4.92466E+15 4.43056E+15 3.88596E+15 3.35604E+15 2.92254E+15 5.26996E+15 5.17324E+15 4.98111E+15 4.69695E+15 4.32742E+15 3.88685E+15 3.40477E+15  $\overline{\mathbf{z}}$ 2.93630E+15 2.55085E+15 8 4.57107E+15 4.48549E+15 4.31576E+15 4.06550E+15 3.741/1E+15 3.35753E+15 2.93693E+15 2.52254E+15 2.16579E+15 9 3.99015E+15 3.91461E+15 3.76503E+15 3.54503E+15 3.26115E+15 2.52442E+15 2.55191E+15 2.16622E+15 1.78319E+15 10 3.16639E+15 3.10615E+15 2.98707E+15 2.81233E+15 2.5H741E+15 2.32084E+15 2.C2472E+15 1.71402E+15 1.40317E+15  $11$ 2.36218L+15 2.31/22E+15 2.22846E+15 2.09848E+15 1.93156E+15 1.73405E+15 1.51460E+15  $1.28374E+15$   $1.05264E+15$ 12 1.65279E+15 1.62139E+15 1.55947E+15 1.46896E+15 1.35297E+15 1.21598E+15 1.06394E+15 9.03988E+14 7.43764E+14 13 1.04513E+15 1.02533E+15 9.86315E+14 9.29366E+14 8.56498E+14 7.7C581E+14 6.75334E+14 5.7516CE+14 4.74721E+14 14 5.14421E+14 5.04691E+14 4.85540E+14 4.57604E+14 4.21897E+14 3.75838E+14 3.33249E+14 2.84259E+14 2.35102E+14  $10$  $11$  $\overline{12}$  $\overline{13}$  $\frac{1}{4}$ 1 3.1614CE+15 2.35808E+15 1.64967E+15  $1.04306E+15$  5.13363E+14 2 3.10142E+15 2.31332E+15 1.61842E+15 1.02335E+15 5.03683E+14 3 2.98285E+15 2.22496E+15 1.55679E+15 9.84525E+14 4.84622E+14 4 2.8C892L+15 2.09552E+15 1.46667E+15 9.27822E+14 4.56810F+14 5 2.59469t+15 1.92921E+15 1.35112E+15 8.55238E+14 4.21245E+14 6 2.31891E+15 1.73232E+15 1.21459E+15 7.69610E+14 3.79332E+14 7 2.02350E+15 1.51343E+15 1.06296E+15 6.74631E+14 3.32878E+14 1.71336E+15 1.28303E+15 9.03357E+14 5.74684E+14  $\mathbf{g}$ 2.84004E+14 9 1.40292E+15 1.05227E+15 7.43400E+14 4.74423E+14 2.34939E+14 10 1.10459E+15 8.31646E+14 5.90197E+14 3.78107E+14 1.87700E+14 11 8.31787E+14 6.29414E+14 4.48936E+14 2.88793E+14 1.43731E+14 12 5.90376E+14 4.48996E+14 3.21783E+14 2.07789E+14 1.03661E+14 13 3.78277E+14 2.88874E+14 2.07821E+14 1.34609E+14 6.72830E+13 14 1.87797E+14 1.43781E+14 1.03685E+14 6.72873E+13 3.36765E+13

မ္တ

FLUX FCR GROUP 3

 $\mathcal{L}^{\mathcal{L}}(\mathbf{q},\mathbf{q})$  , where  $\mathcal{L}^{\mathcal{L}}(\mathbf{q},\mathbf{q})$ 

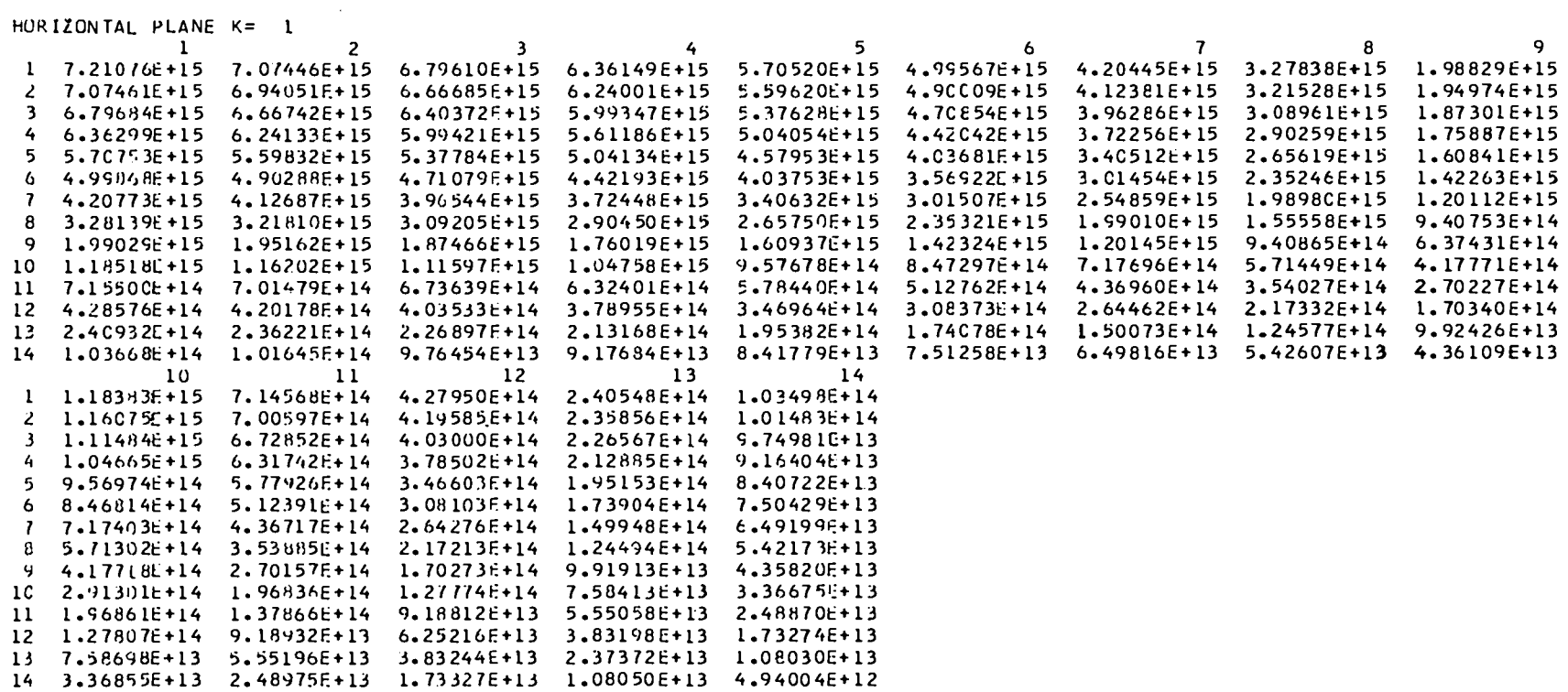

 $\bullet$  .

 $\sim 100$  km s  $^{-1}$ 

 $\sim 100$ 

# POWER DENSITY (MWT/LITER)

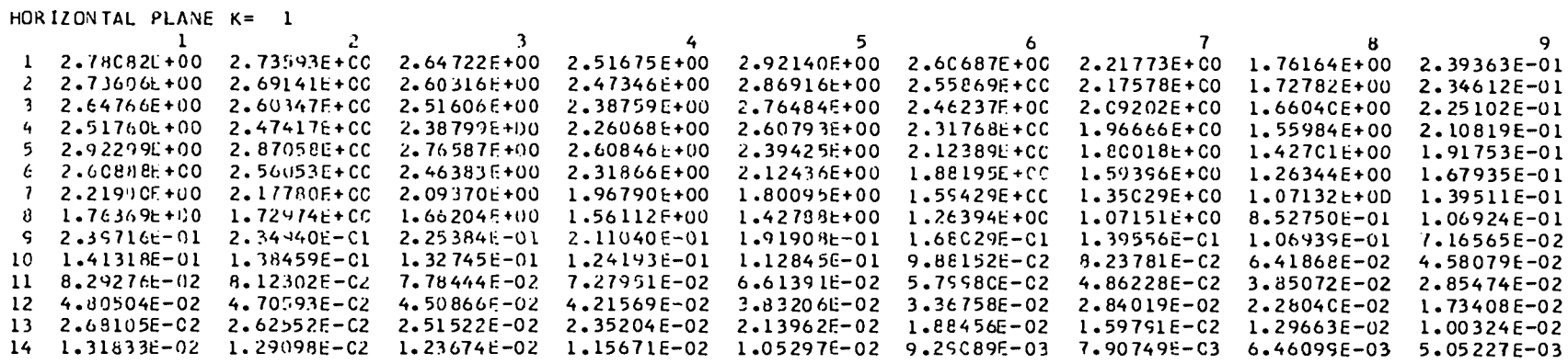

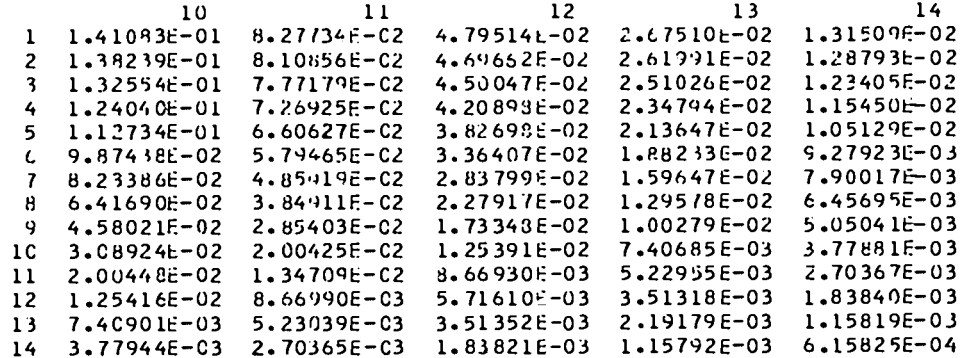

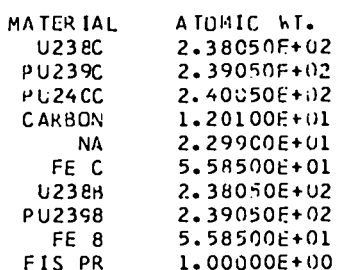

 $\mathcal{L}^{\mathcal{L}}$  and  $\mathcal{L}^{\mathcal{L}}$  are  $\mathcal{L}^{\mathcal{L}}$  . The contribution of  $\mathcal{L}^{\mathcal{L}}$ 

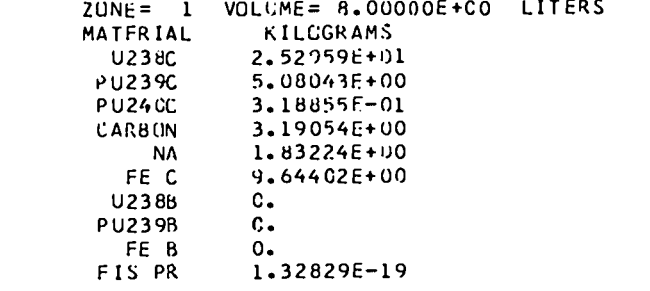

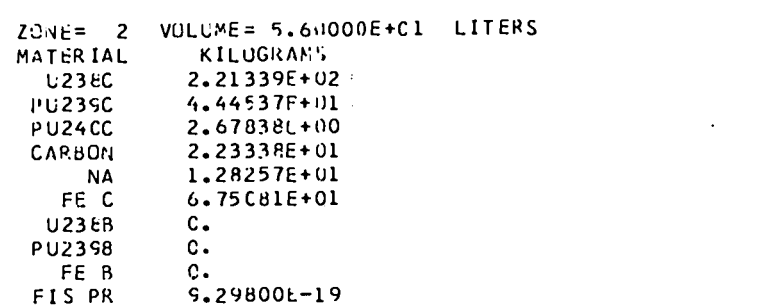

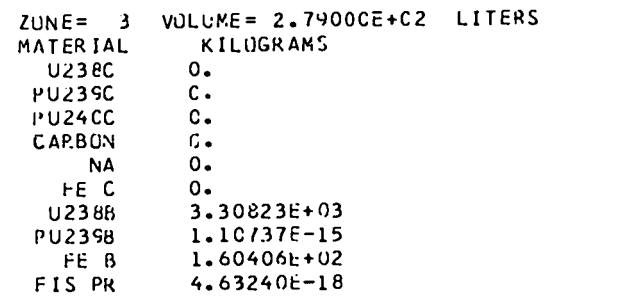

 $\mathcal{L}(\mathcal{L}(\mathcal{$ 

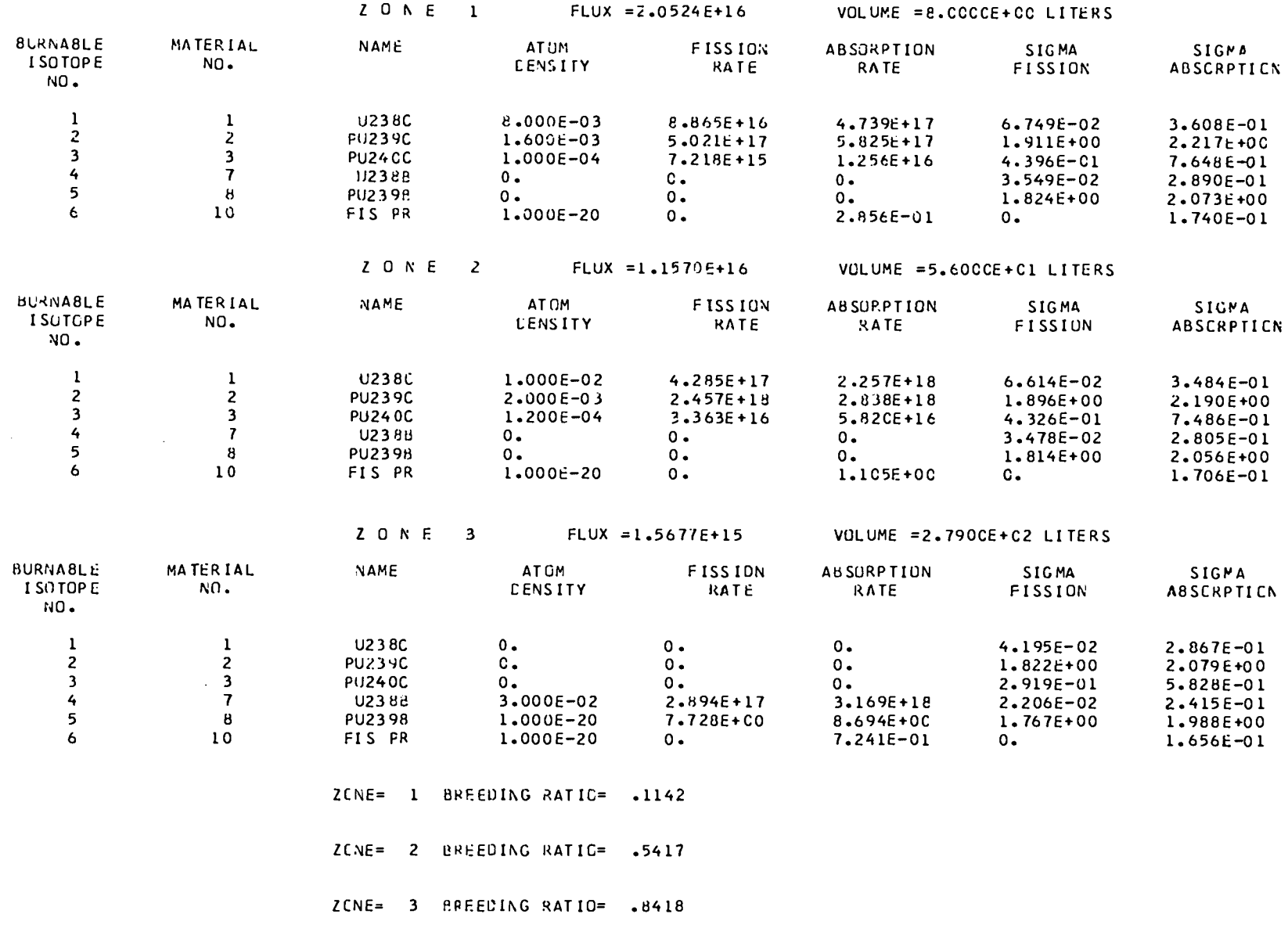

 $\frac{1}{2} \left( \frac{1}{2} \right) \left( \frac{1}{2} \right) \left( \frac$ 

 $\sigma_{\rm{max}}=0.01$  and  $\sigma_{\rm{max}}=0.01$ 

 $\mathcal{A} \subset \mathcal{A}$ 

 $\bullet$ 

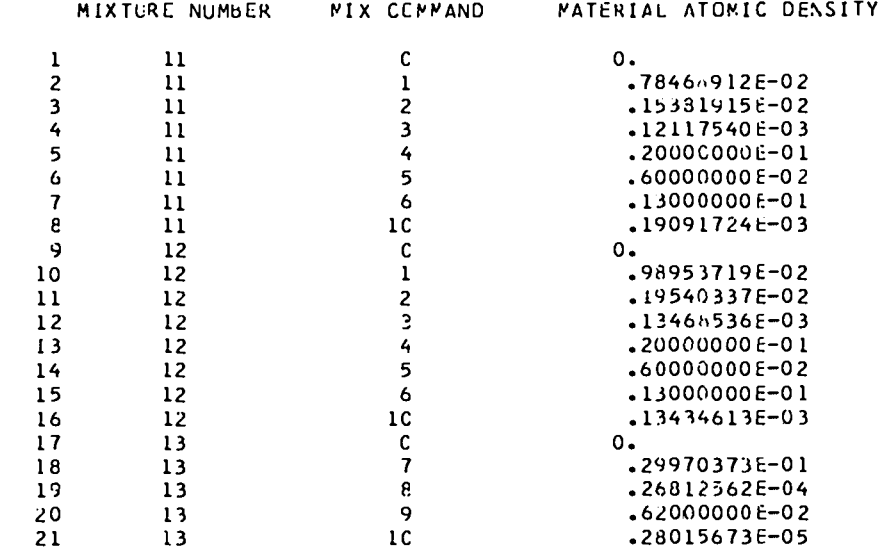

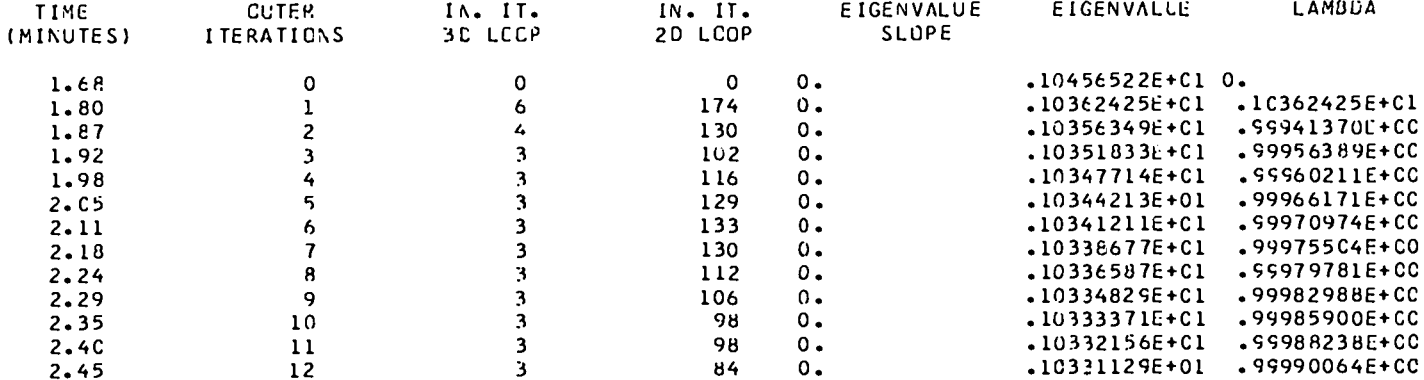

 $\mathcal{L}(\mathcal{L}(\mathcal{L}))$  . As in the  $\mathcal{L}(\mathcal{L})$ 

 $\mathcal{L}(\mathcal{A})$  and  $\mathcal{L}(\mathcal{A})$  . The set of  $\mathcal{L}(\mathcal{A})$ 

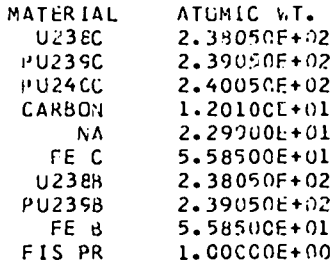

 $\mathcal{A}^{\pm}$ 

 $\sim$   $\sim$ 

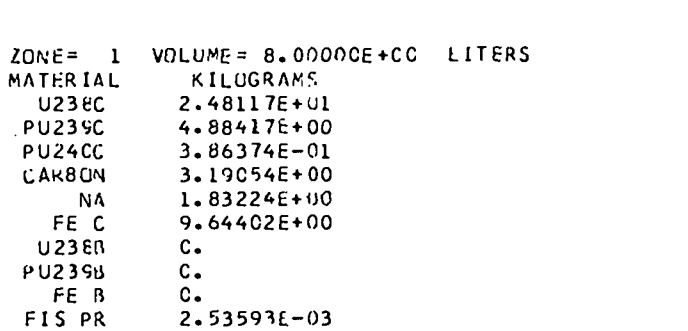

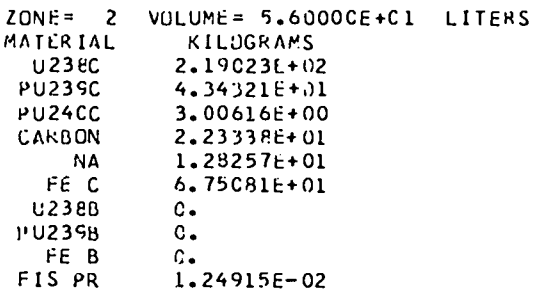

 $\sim$ 

 $\bullet$ 

 $\mathcal{A}^{\pm}$ 

 $\mathcal{A}^{\mathcal{A}}$ 

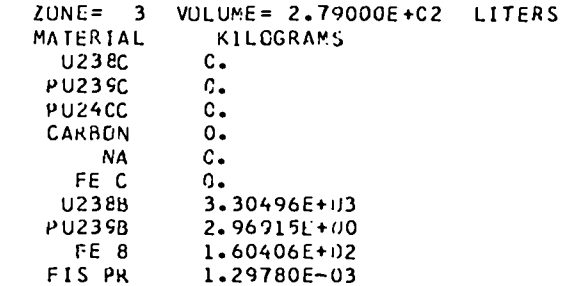